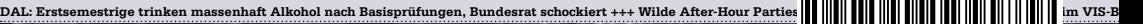

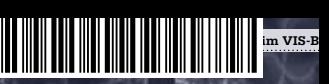

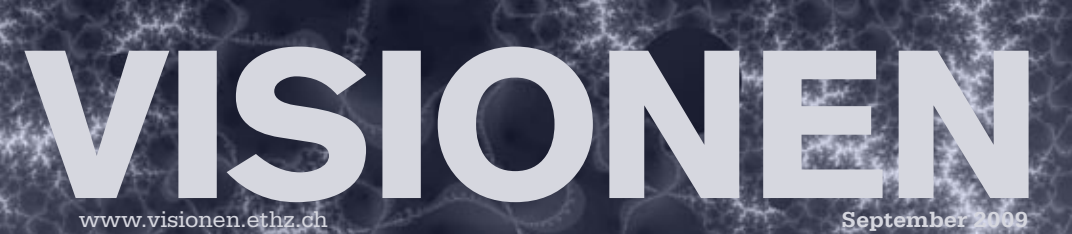

### Rekursion

**Magazin des Vereins der Informatik Studierenden an der ETH Zürich (VIS)**

### **Security Intelligence Wanted: Security Service Engineer**

#### **Einstieg mit Senkrechtstart**

- Trainee Programm mit erprobtem Ausbildungskonzept
- · Zertifizierung zum Sicherheitsexperten mit globaler, operativer Verantwortung
- · Fundierter Einblick in unterschiedlichste multinational operierende Unternehmen
- · Entwicklungspotential in Technologie-, Budget- und Kundenverantwortung
- · Auslanderfahrung auf kurzen oder auch längeren Einsätzen
- · Unkonventionelle, dynamische Firmenkultur

#### Sie bringen mit

.............

systems

: . . . . . . . . . . . . . .

open

• Ihren ETH Abschluss

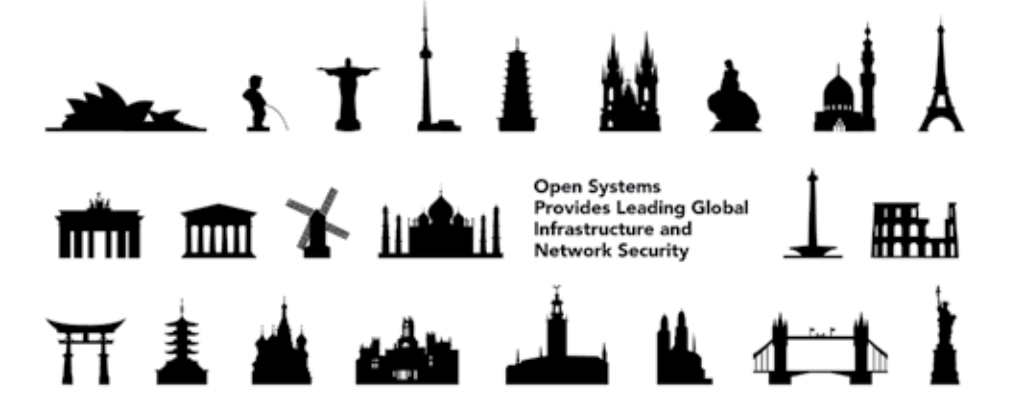

### www.open.ch/jobs

open systems ag räffelstrasse 29 ch-8045 zürich +41 44 455 74 00 www.open.ch

### **Sommer, Sonne und nackte Haut**

**Tobias Heinzen – Schreibt übers Leben als Chef**

Es soll ja Tage gegeben haben, da sei das Thermometer über 30 Grad Celsius geklettert. Es soll ja Tage gegeben haben, da sei kein Wölkchen am blauen Himmel ersichtlich gewesen. Es soll ja Tage gegeben haben, da seien leicht bekleidete Menschen in den Strassen von Zürich umher gelaufen.

Aber unsereiner kriegt davon (in welcher Reihenfolge ist jetzt auch egal) nicht viel mit. Schliesslich muss die Projektarbeit auch noch fertig werden. Und dann ist da noch die Sache mit den Prüfungen …

Es soll ja Tage gegeben haben, da sei das Thermometer nicht mal in die Nähe der 30 Grad Celsius geklettert. Es soll ja Tage gegeben haben, da seien ganz viele Wölkchen am grauen Himmel ersichtlich gewesen. Es soll ja Tage gegeben haben, da seien viele Menschen in Regenmäntel umher gelaufen.

Aber unsereiner kriegt davon (in welcher Reihenfolge ist jetzt auch egal) nicht viel mit. Schliesslich sitze ich in einem Raum mit Decke (auch wenn es Berichte geben soll, da sei es trotz Decke ein wenig nass gewesen). Und die Sache mit den Prüfungen … Naja, die ist immer noch da.

Allen in Allem war der Sommer da, wir haben uns alle (hoffentlich) gut erholt und können mit viel Energie in ein neues Semester starten.

J.feinzer

Euer Chefredaktor Tobias Heinzen

### **Inhalt**

#### **Rekursion**

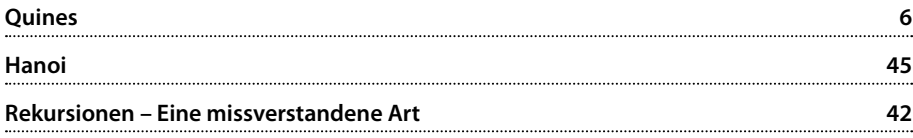

### **Berichte**

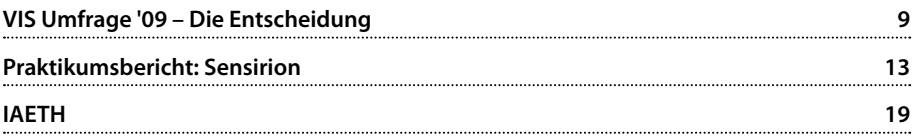

### **Studium**

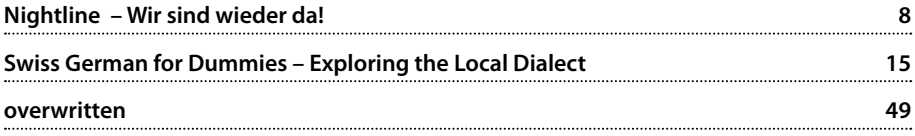

### **Spass**

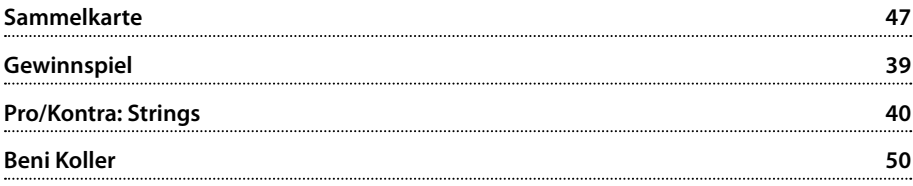

### **Erstiii**

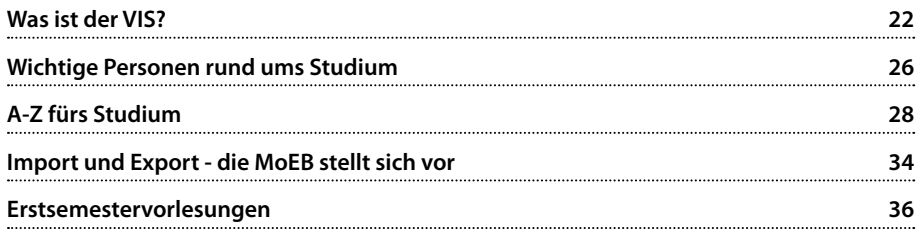

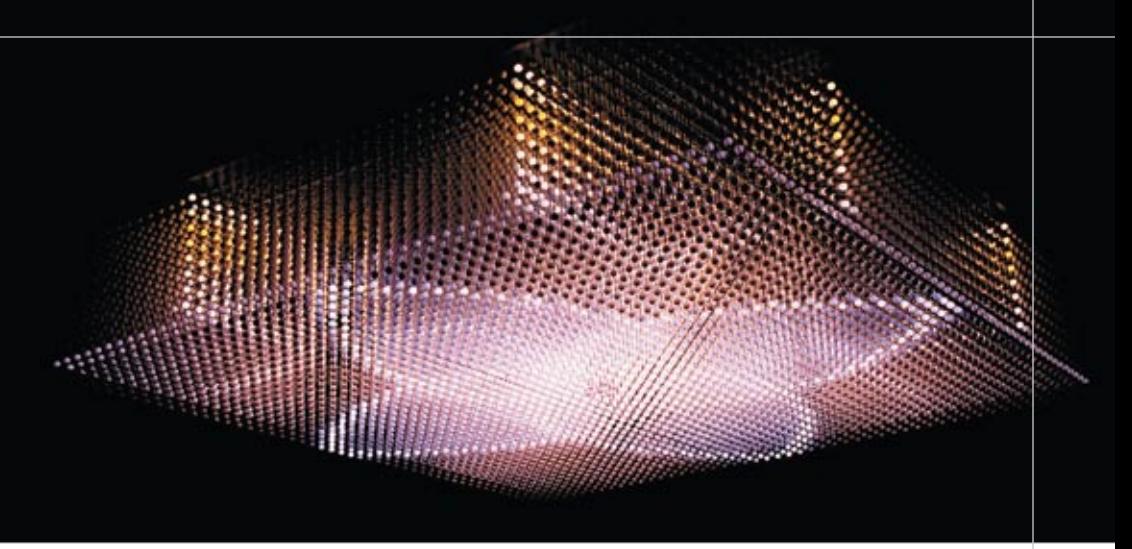

Nova-Display im Zürcher Hauptbahnhof. Idee und Konzept: ETH. Entwicklung: Supercomputing Systems

### innovativ querdenken

### professionell umsetzen

Supercomputing Systems erstellt für unterschiedlichste Branchen Machbarkeitsstudien sowie Systemdesigns und entwickelt anspruchsvolle Hard- und Software im Kundenauftrag. Alljährlich vergeben wir mehrere spannende Praktikumsstellen und Masterarbeitsthemen. Wollen Sie mehr wissen?

Rufen Sie uns an.

### **Super computing systems**

Supercomputing Systems AG · Technoparkstrasse 1 · 8005 Zürich Phone +41 43 456 16 00 · Fax +41 43 456 16 10 · www.scs.ch

**"zitiert und gefolgt von sich selbst ist ein Quine." zitiert und gefolgt von sich selbst ist ein Quine.[1] Ehrlich, probiert es aus!**

Es gibt Programme, die unser Leben bereichern, erleichtern oder erheitern. Andere Programme retten Leben oder lösen anspruchsvolle wissenschaftliche Probleme. Doch in manchen Fällen haben Programme überhaupt keinen Zweck und dienen nur dem Spass, den man hat, sie zu schreiben. Genau so verhält es sich auch mit Quines. Ein Quine ist nämlich per Definition ein Programm, welches genau seinen eigenen Quellcode ausgibt und sonst nichts, was in der Tat gar niemandem einen Nutzen bringt. Was zunächst trivial und einfach klingt, entpuppt sich bei genauerem Hinsehen als doch recht anspruchsvolles Problem. Zugegebenermassen lässt es sich in den meisten Skriptsprachen jedoch auf ziemlich triviale Weise lösen, indem man einfach den Namen der ausgeführten Datei herausfindet, dann sozusagen sich selbst öffnet und den eigenen Inhalt ausgibt. Ein "echo file\_get\_contents(\$\_SERVERI'SCRIPT\_FILENA-ME']);" in PHP oder auch nur ein "cat \$0" in Bash sind einfache Beispiele dafür.

Noch billiger kann man es sich mit einem leeren Programm machen, welches, sofern es denn auch funktioniert und wirklich nichts ausgibt, die Anforderungen für ein Quine vollständig erfüllt. Auch dies funktioniert bei den meisten Skriptsprachen, so gibt zum Beispiel "perl -e ''" genau den ausgeführten Code aus, nämlich überhaupt nichts. Interessanterweise wurde aber das berühmteste Quine dieser Art nicht in einer Skriptsprache, sondern in C verfasst: Szymon Rusinkiewicz stellte im Jahr 1994 fest, dass manche C-Compiler, die zu dieser Zeit verwendet wurden, von selbst eine inhaltslose main-Funktion generieren, sollte man ihnen eine leere Datei als Eingabe geben. Dies veranlasste ihn dazu, der Jury des "International Obfuscated C Code Contest" eine leere Datei mit der Beschreibung "The world's smallest self-replicating program. Guaranteed." zu senden, was ihm dem Preis in der Wettbewerbskategorie "Worst abuse of the rules" einbrachte.

#### **Die nichttriviale Lösung**

Sieht mal einmal von diesen beiden einfachen Fällen ab erfordert es raffiniertere Techniken, um in einem Programm trotzdem den eigenen Quellcode ausgeben zu können. Der geläufigste Trick ist es dabei, den Programmcode selbst als Zeichenkette in sich einzubetten, jedoch ohne die Definition dieses Strings selbst (an dessen Stelle kommt ein Platzhalter). Im darauffolgenden Code ersetzt man dann den Platzhalter im String durch den String selbst und gibt diesen aus. Da die meisten Programmiersprachen Funktionen für formatierte Ausgabe standardmässig mitliefern, lässt sich das oft sehr leicht realisieren. Dies Ermöglicht sehr elegante Quines wie zum Beispiel das Python-Skript "a='a=%r;print a%%a';print a%a", welches genau dieses Prinzip anwendet.

Oft lassen sich auch spezielle Sprachfeatures dazu missbrauchen, ein Quine herzustellen. So lässt sich mit dem C-Präprozessor leicht ein Makro bauen, welches zusätzlich zur Ausführung eines bestimmten Codes diesen auch noch ausgibt: "#define F(X) X;printf(''%s'',X)". Den gleichen Effekt erreicht man auch mit sogenannten "eval"-Funktionen in Skriptsprachen, welche eine ihnen übergebene Zeichenkette als Programmcode interpretieren und ausgeben. Hat man erst einmal solche Hilfskonstrukte, ist es meist ein Leichtes, ein vollwertiges Quine darum herumzubauen. Dies sei an dieser Stelle dem Leser überlassen.

#### **Quines ohne Grenzen**

Da es sich nach und nach als kleiner Sport etablierte, möglichst kurze Quines zu schreiben, entwickelte Cliff L. Biffle im Jahr 2001 die Programmiersprache "HQ9+"[2]. Diese Sprache verfügt unter anderem über den Befehl "Q", welcher bei der Ausführung – wie könnte es anders sein – den Quelltext des ausgeführten Programms ausgibt. Zweifelsohne lassen sich in dieser Sprache äusserst kurze Quines schreiben. Interessanterweise lassen sich auch mehrere dieser Befehle aneinanderreihen, was dann für eine exponentielle Verfielfachung der Quine-Ausgabe sorgt.

Sollte einem das Schreiben eines einfachen Quines zu einfach sein, lässt sich das Problem wie bei so vielen seiner Art beliebig verkomplizieren. So bietet der "Sphere Online Judge", ein Archiv für Programmierrätsel, zum Beispiel zwei besonders interessante Aufgaben an: So soll man im einen ein "Super-Quine" schreiben, welches sich mehrmals und auch rückwärts ausgeben kann<sup>[3]</sup> und im anderen ein Quine verfassen, welches die Form eines Weihnachtsbaums hat<sup>[4]</sup>. Zweifellos sind diese Programme nochmals ein deutliches Stück schwerer zu schreiben und erfordern zusätzliche Tricks, um gemeistert zu werden.

#### **Links**

- [1] http://en.wikipedia.org/wiki/Quine\_(C omputing)
- [2] http://de.wikipedia.org/wiki/Feldbus
- [3] http://www.spoj.pl/problems/SELF/
- [4] https://www.spoj.pl/problems/CTQUINE/

**Pünktlich zum ersten Semestertag hat die Nightline wieder ein offenes Ohr für alle** 

**Nightline – Wir sind wie- der da!**

**Studierenden der ETH und Universität Zürich. Die Telefon-Hotline von Studierenden für Studierende wird seit vier Jahren in Zusammenarbeit mit VSETH und StuRa angeboten.**

Kann ich meinen Studiengang noch wechseln, wo finde ich in Zürich einen guten Arzt, was läuft heute abend im StuZ, wann fährt der nächste Zug? Auf all diese und noch viel mehr Fragen gibt Dir die Nightline im Semester von Montag bis Freitag am Abend von acht bis Mitternacht Antwort.

Auch wenn Du etwas loswerden möchtest, wenn Du vielleicht gerade Stress mit WG, Studium oder Beziehung hast, oder wenn Du jemandem Deine neue Weltordnung erklären möchtest, bist Du bei der Nightline an der richtigen Adresse. Streng vertraulich, anonym und unabhängig gibt es bei der Nightline gesicherte Informationen und offene Ohren.

Die Nightline, das ist eine Gruppe ehrenamtlich engagierter Studierenden verschiedenster Fachrichtungen und Semester, die den Laden und das Leben drumrum schon etwas kennen. Informationen, die Du selbst bei Google nicht findest, findest Du vielleicht bei uns, und auch

wenn wir nicht alles Know-How haben, können wir Dir sicher mit unserem Know-Who weiterhelfen.

Die erste Nightline der Schweiz nimmt auch in diesem Semester wieder den Hörer ab. Wir freuen uns auf Deinen Anruf.

Telefon: 044 633 77 77 www.nightline-zuerich.ch

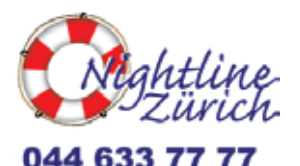

**8**

₩

### **VIS-Umfrage '09 – Die Entscheidung**

**Tobias heinzen — hat die daten in der hand**

**Mit 229 Teilnehmern ging die diesjährige Umfrage rund um den VIS zu Ende. Nachfolgend findet ihr in gewohnter "Notenstatistik-Manier" die Resultate aufbereitet, mit schönen Grafiken.**

#### **Allgemeines**

Von den bereits erwähnten Teilnehmern, sind rund 12% weiblich, der Rest männlich (auch wenn sich 7 nicht auf ein Geschlecht festsetzen wollten). Wie zu erwarten füllten hauptsächlich Studenten aus dem D-INFK die Umfrage aus. Dazu gesellten sich 9% Doktoranden, und einige Absolventen.

Von den 27% Masterstudierenden kannten immerhin 69% die neu gegründete Kommission für nicht-ETH Bachelors, MOEB.

#### **Party und Events**

Die Events werden von euch zu grössten Teilen von selten bis manchmal benutzt. Die restlichen Resultate flachen gemäss Gauss auf die anderen Antworten ab. Es finden ebenfalls genügend Events statt (mit überragenden 76%).

Der Tag der Veranstaltung ist für die meisten

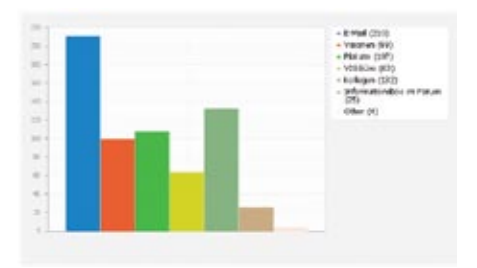

immer noch egal (46%) doch ein grosser Teil wäre ebenfalls für eine Party an einem Freitag.

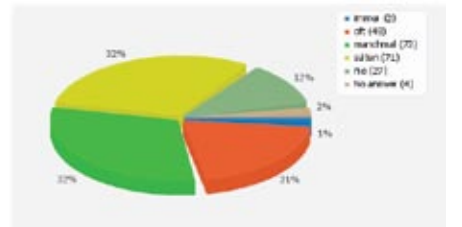

Party und Events: Wie oft werden die Parties besucht

Die Informationen über die Partys erhalten die meisten über E-Mails (210 Nennungen) sowie über die gute alte Mundpropaganda (132 Nennungen). Ganz zuhinterst siedelt sich die neu eingeführte Informationsbox im Forum (25 Nennungen).

#### **VIS Infrastruktur**

Das Büro wird nur selten besucht (mehr als 50%) und als Grund wird erwähnt, dass man nicht wisse was man dort eigentlich soll. Trotzdem scheint sehr vielen Leuten (169 Nennungen) bewusst zu sein, das es dort gratis Kaffee/ Getränke im Büro gäbe.

Zu den bekanntesten Dienstleistungen gehören die Prüfungssammlung (200 Nennungen) sowie das Forum (189 Nennungen). Im allgemei-Party und Events: Wo man sich informiert **neurally entity of the Stand** die Dienstleistungen sehr bekannt. Die

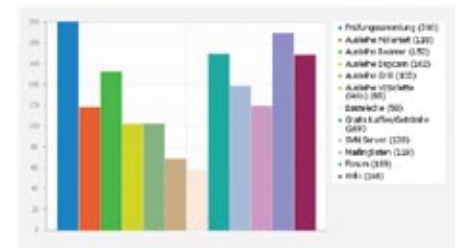

Dienstleistungen: Bekannte Dienstleistungen

zwei unbekanntesten Dienstleistungen sind das VISiclette (68 Nennungen) und die Bastelecke (58 Nennungen). Alle anderen Dienstleistungen haben mindestens 100 Nennungen erhalten.

Die meist genutzten Dienstleistungen sind wie zu erwarten war, ebenfalls die Prüfungssammlung (188 Nennungen) sowie das Forum (179 Nennungen). Generell sind diejenigen Dienstleistungen genutzt worden, die vom Sofa zu Hause genossen werden können (bis auf die erwähnte Prüfungssammlung sowie die Getränke). Alle "aktiven" Dienstleistungen sind eher unbenutzt.

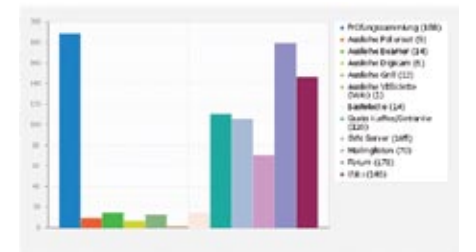

Dienstleistungen: Genutzte Dienstleistungen

Im Büro wird vor allem der fehlende Platz bemängelt. Eine Situation die sich hoffentlich im neuen VIS-Büro (wo wir irgendwann mal umziehen werden) ändern wird. Ebenfalls wurde oft besserer Kaffee verlangt. Geschmack liegt ja meistens immer im Auge des Betrachters (oder in dem Falle dem Mund). Die Infrastruktur hat sich diesem Leiden bereits gebeugt und neue Kaffeebohnen besorgt. Wohl bekomms!

#### **Visionen**

Das Visionen wird von den meisten sehr oft bis immer gelesen. Ein Umstand der uns natürlich alle freut. Gelesen wird allerdings nicht immer alles, sondern meist nur die Hälfte oder grosse Teile. Wir bemühen uns natürlich Artikel zu verfassen die allen gefallen, doch dies ist natürlich nicht immer möglich.

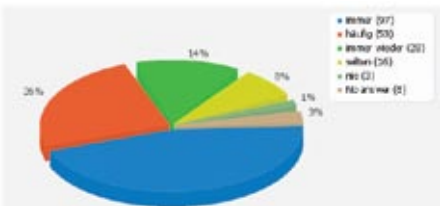

Visionen: Leserate

Am meisten gelesen werden hauptsächlich die Titelthemen (110 Nennungen) sowie die Praktika Berichte (102 Nennungen). Das immerhin 32 Personen mein Editorial lesen, stimmt mich wieder froh.

Die Periodizität sowie der Umfang des Visionen spricht die Mehrheit an. Auch das Layout schneidet gleich gut ab. Die Rechtschreibfehlerquote ist ebenfalls für die meisten akzeptabel (obwohl ein gewisser Chefredaktor mindestens 2 Fehler in einem Wort unterbringt). Auch die gelegentlichen Layoutfehler fallen den wenigstens auf oder sind ihnen egal.

Zu meinem Glück, wollt ihr alle nicht, dass das Visionen politischer wird oder in irgendeiner

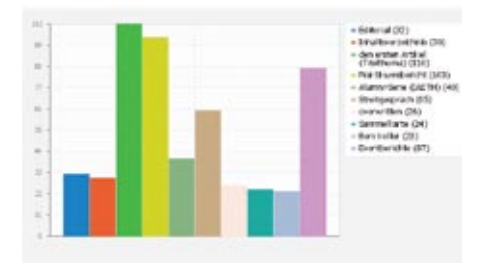

Visionen: Welche Artikel wieviel gelesen werden.

komischen Fremdsprache verfasst wird, die ich sowieso nicht kann. Auch der Umfang der Artikel selbst scheint angemessen zu sein.

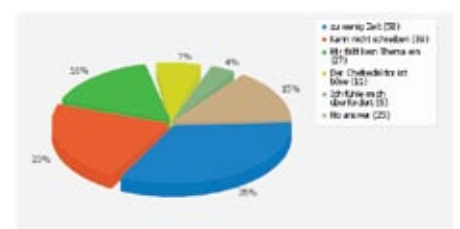

Visionen: Warum nicht geschrieben wird

Ganze 157 Personen haben noch nie was für das Visionen geschrieben. Dabei gaben sie so lächerliche Ausreden wie: zu wenig Zeit oder das ihnen kein Thema einfallen will. Dem kann ich sehr gut abhelfen und Zeit findet sich immer um einen Artikel zu verfassen. Die 9 die sich dazu "freiwillig" bereit erklärt haben, etwas zu schreiben, sollen sich doch mal bei mir melden.

Die Kommentare sind grösstenteils voller Lob (wir danken euch dafür natürlich ganz herzlich) aber auch einige Kritiken auf die ich hier kurz eingehen möchte. Bemängelt wird zum Beispiel, das die Artikel meist wenig bis keinen technisch wissenschaftlichen Inhalt haben. Gewünscht werden zum Beispiel Artikel über neues aus der IT, aber auch Film- oder Buchkritiken.

Wir versuchen natürlich irgendwas Technisches zu bieten. Dies ist allerdings nicht immer möglich, da der Pool an aktiven Schreibern sehr begrenzt sind, und wir nicht über alles Bescheid wissen können. Wenn jemand da draussen also irgendeinen tollen Film, oder was faszinierendes in der IT entdeckt habt, dann dürft ihr euch auch unverzüglich bei mir melden. Wir sind immer interessiert an solchen Artikeln. Dasselbe gilt übrigens auch für Praktikumsberichte, denn wir können nicht für jede Ausgabe selbst ein Praktikum absolvieren.

#### **Firmenanlässe und Kontaktparty**

Von den Firmenanlässen sind vor allem die KP (181 Nennungen) sowie die Firmenexkursionen (175 Nennungen) bekannt. Die Firmenplattform "visit" ist den wenigstens bekannt (62 Nennungen). Auch die Berufsstarterseminare sind eher unbekannt.

Die Besucher der KP sahen sich in erster Linie nur um. Nur sehr wenige (4 Nennungen) nutzten die KP selbst um einen Job zu finden. Diejenigen, die nicht an der KP waren, haben zum Glück nur selten verschlafen (8 Nennungen). Die

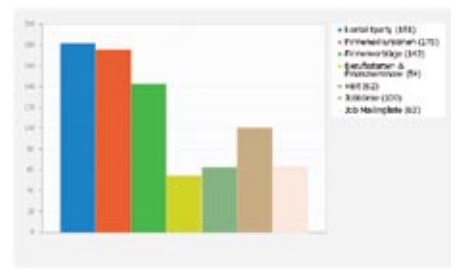

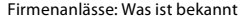

meisten interessierte die KP aber vor allem noch nicht, weil sie noch keine Job oÄ. benötigen.

#### **Fazit**

Wir danken natürlich allen Teilnehmern für ihre Mühen. Die Ergebnisse werden so gut wie möglich in unsere zukünftige Arbeit integriert um euch einen noch besseren Service zu bieten.

\*

### Shape a Company

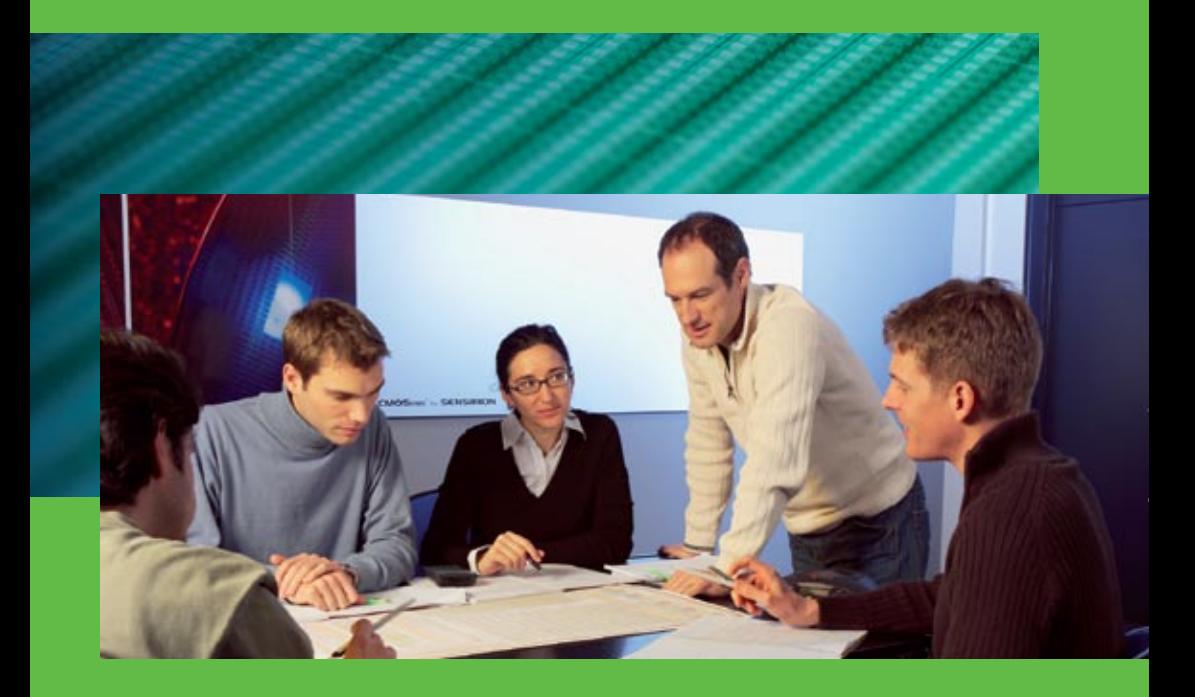

A challenge for computer scientists and engineers

Our qualitative and quantitative growth offers a platform for professional and personal development to employees with a sense of initiative and independence.

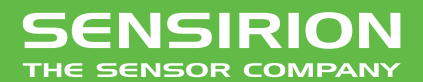

www.sensirion.com

### **Praktikumsbericht: Sensirion AG**

**Simon Gerber** — **Ein kurzer bericht übers leben und arbeiten bei Sensirion**

**Ein Bericht über ein spannendes, wenn auch nicht nur software-zentriertes Praktikum. Sensirion[1] stellt Mikrosensoren her, für welche auch Software und Firmware gebraucht werden. Ich hatte während meiner Zeit bei der Firma ein eigenes Kleinprojekt, bei welchem ich sowohl Software wie auch Firmware programmierte.**

Ich hatte mich entschieden, ein Praktikum für die Sommerferien nach dem 4. Semester zu suchen und musste viele Firmen schon deshalb ausser Acht lassen, da diese nur Praktikastellen für 4 Monate oder mehr anboten. Die Sensirion AG mit Sitz in Stäfa jedoch bot mir eine Praktikumsstelle für 14 Wochen, was die vorlesungsfreie Zeit gerade füllte.

Am ersten Arbeitstag gabs eine kurze Einführung zur Firma und ich bekam einen Arbeitsplatz zugewiesen. Mein Arbeitsplatz war bei der Hardwaregruppe, in welcher ich auch organisatorisch angesiedelt war. Diese Gruppeneinteilung hatte zum Teil auch bei den sozialen Events einen Einfluss: so machte jeweils unsere Gruppe gemeinsam mit der Softwaregruppe Pausen und wir gingen auch zusammen in der firmeneigenen Kantine zu Mittag essen. Bei schönem Sommerwetter fanden oft sowohl Pausen wie auch Mittagessen auf der Terasse auf dem Dach des Firmengebäudes statt.

Nebst Pausen und Mittagspause gabs jeweils

auch am Freitag um 17 Uhr eine Möglichkeit sich mit den Arbeitskollegen zu unterhalten, und zwar beim all-wöchentlichen "Freitagsbier". Desweiteren hatte ich das Glück zum Zeitpunkt des 10 jährigen Jubiläums in der Firma zu sein. Zu diesem Anlass gabs ein Grillfest auf dem Parkplatz neben dem Firmengebäude, mit Live-Musik und Führungen durch die Firma.

Bei meinem Kleinprojekt gings darum, herauszufinden, ob und mit welchem Aufwand man ein Produkt der Sensirion AG mit einer Feldbusschnittstelle<sup>[2]</sup> ausstatten könnte. Dazu musste ich mich zuerst in die Feldbusthematik einlesen und konnte dann mit diverser, extra angeschaffter Hardware ausprobieren und testen welche Möglichkeiten sich boten. Gegen Schluss des Praktikums konnte ich dann auch noch einen Prototypen herstellen, welcher demonstriert, wie man die Feldbushardware an die Sensorlösungen von Sensirion koppeln kann.

Für mein Projekt brauchte ich verschiedene Programmiersprachen, so war die Firmware → in C (und kleine Teile in C++) gehalten und für die PC-Software verwendete ich C#. Nebst Programmieren musste (besser gesagt: durfte) ich auch noch Löten und mit einem High-End-Oszilloskop Daten- und Adressleitungen der Hardware unter die Lupe nehmen.

Abschliessend ist zu sagen, dass ich im Praktikum einen interessanten Einblick ins Arbeitsleben gewonnen und auch einiges dazugelernt habe. Ich wurde äusserst unkompliziert in die Gruppe aufgenommen und konnte auch jederzeit nach Rat fragen. Ich konnte aber auch ein eigenes Projekt übernehmen und nach den 14 Wochen auch ein erfreuliches Resultat präsentieren. Ich kann deshalb jedem, der nicht vor Hardware zurückschreckt ein Praktikum bei Sensirion empfehlen.

#### **Links**

[1] http://sensirion.com [2] http://de.wikipedia.org/wiki/Feldbus

ANZEIGE

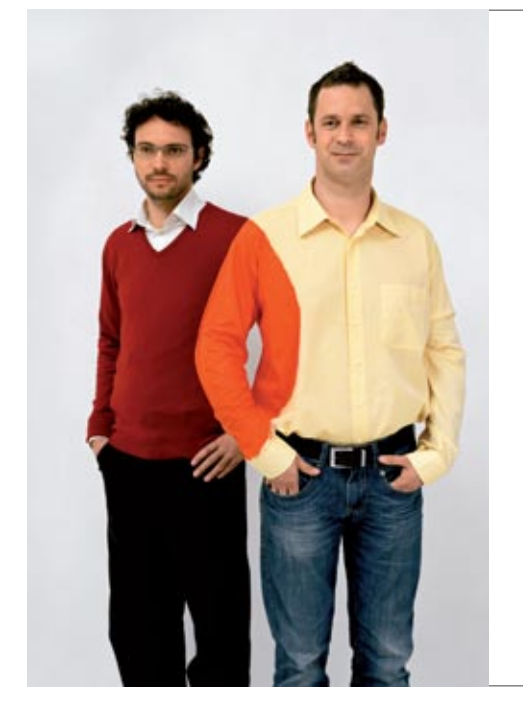

### **Hand in Hand zum Erfolg**

Im Team fördern wir die Fähigkeiten eines jeden Einzelnen. Damit erreichen wir herausragende Leistungen für unsere Kunden.

1 Spirit, 7 Filialen, über 20 Nationalitäten,  $500$  Mitarbeitende – sind auch Sie dabei?

www.elca.ch/careers

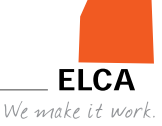

# **Swiss German for Dum- mies – Exploring the Lo- cal Dialect**

**thorben bochenek** — **is actually german, not swiss**

Like you – two years ago I started studying here. And – maybe like you – I was confronted, even though I speak fluent German, with a language I could not understand. People said strange things to me like "gruezi" and "häsch guet g'schlofe?", or "wotsch du mit mier schlofe?".

This strange language is called swiss german and most of the swiss people at eth will speak this language to you. So lets broaden your understanding of swiss german now a little bit more.

First, you have to know that people living in the german part of Switzerland, technically don't speak the same language. Every village or at least every canton has it's own special dialect. They still sound similar but they can have very big differences. Here at ETH Zurich you will most likely hear a language called "Züridütsch" (Zurich swiss german). So let's focus on this "language".

#### **First impression**

A good start would be some sentences that could help you pretend being Swiss for the first … say 30 seconds. I tried that a lot of times and it really works. So, when you meet some random Swiss guy in a town near you and he looks at you and there are not too many persons around say: "Gruezi" to him, which means "hello". If you are in the same situation but there is more than one guy say: "Gruezi miteinand" which means "hello folks".

At the lab you could try starting the morning with a friendly "Guete morge" followed by an also friendly "häsch guet g'schlofe?" to the guy working next to you. You just said good morning and asked if he slept well. Swiss people are in general very polite so probably he will answer. Still pretending you are Swiss just ignore what he just said and tell him "Au guet, merci" which means "Me, too. Thanks". If you practice  $\rightarrow$  this well they either think you are Swiss or they are at least impressed by your good swissgerman skills.

#### **Some basic Vocabulary**

Of course, the first 30 seconds are not enough. So here is a small list of useful sentences. You can also find the sentences spoken by me (a german ;) for downloading on the VIS website<sup>[1]</sup>.

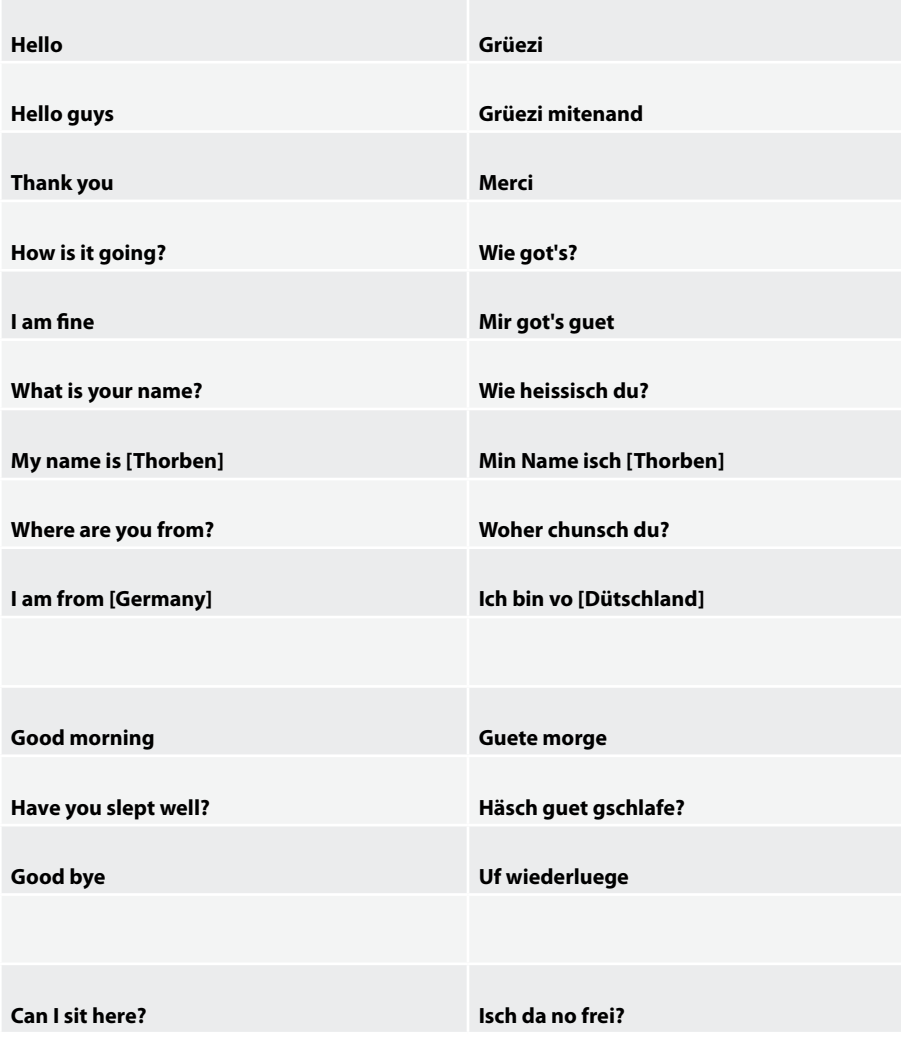

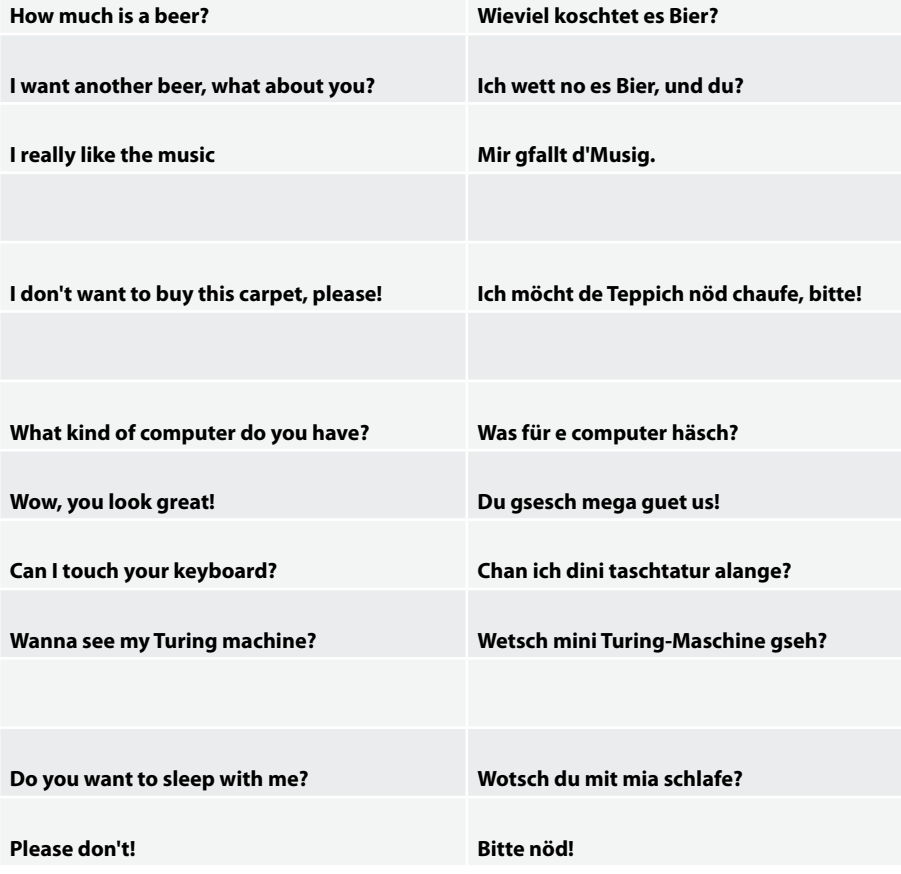

Maybe some Swiss people will laugh at your Swissgerman, but keep going. Secretly, most of this laughing guys will really like you learning their native language. Try it!

#### **Links**

[1] http://www.vis.ethz.ch/schweizerdeutsch

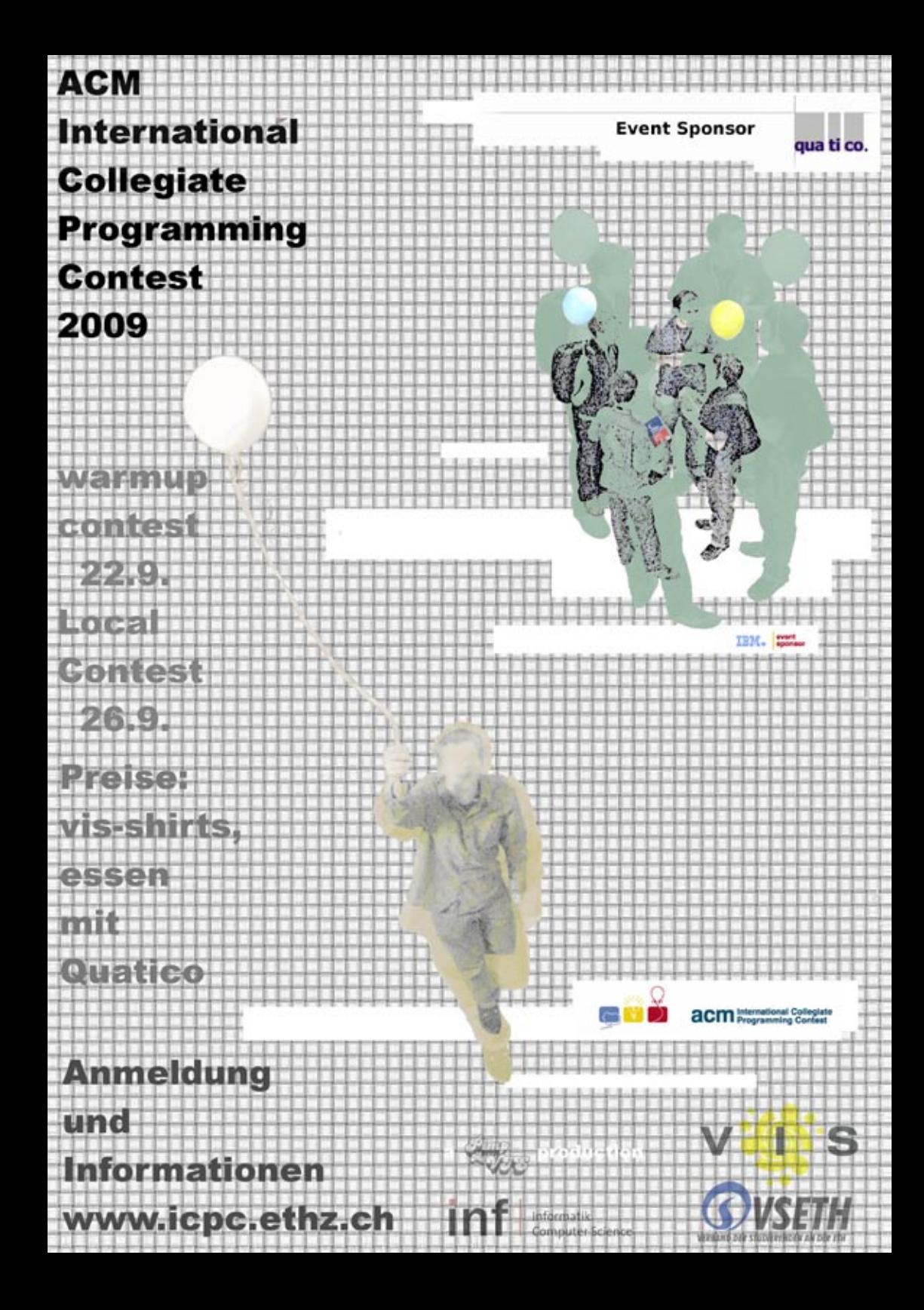

### **IAETH Berufsumfrage 2009**

**VON MARKUS GROB — IAETH PRÄSIL** 

#### **Liebe Informatik Studierende**

**In diesem Artikel wollen wir euch erklären, wie der Verein Informatik Alumni ETH (IAETH: http://www.iaeth.ch) und die ETH Alumni (http://www.alumni.ethz.ch/) zusammenarbeiten und wie ihr zukünftig davon profitieren könnt.** 

Im letzten Jahr haben die beiden bis dahin völlig unabhängigen Vereine beschlossen, zukünftig im Geiste von VIS und VSETH zusammenzuarbeiten.

Zweck des Vereins IAETH als "VIS der Ehemaligen" ist:

- • Die Förderung des Kontakts seiner Mitglieder untereinander, zu den Studierenden und zur ETH Zürich
- • Die Vertretung der Interessen seiner Mitglieder gegenüber der ETH und in der Öffentlichkeit
- • Das Anbieten interessanter Dienstleistungen für seine Mitglieder

Entsprechend diesen Zielen haben wir für unsere Mitglieder einiges organisiert:

#### **Berufsumfrage inkl. detaillierte Auswertung:**

Unsere Memberbefragung verschafft Dir einen repräsentativen Einblick in die Berufstätigkeit des ETH Informatikers und beantwortet Fragen wie: Beziehe ich ein branchenübliches Salär? Wie komme ich zu einem interessanten Job? Details sind exklusiv verfügbar im geschützten Memberbereich auf unser Website: http://www.iaeth.ch.

#### **Events und Vorträge:**

eden zweiten Monat veranstalten wir Fachvorträge, welche exklusiv unseren Membern offen stehen. Themen in letzter Zeit waren:

- "Cloud Storage: Technologien, Trends, Wuala"
- "Die Börse im Test Automatisiertes Testen an der SIX Swiss Exchange"
- • "Click Fraud: Mythen, Fakten und Google's Schutzmassnahmen"
- • "LiberoVision: Die Rundum-Zeitlupe fürs Sportfernsehen"
- • "Mobile Applikationen" Auswirkungen von Apples iPhone und Googles Android Platform

→

Anschliessend organisieren wir jeweils einen Apéro zum informellen Austausch mit Kollegen.

#### **Stammtisch:**

In den Monaten ohne Vortrag treffen wir uns am 3ten Montag im Monat zum Stammtisch und tauschen uns bezüglich den vielfältigen Aufgaben in der Branche aus.

#### Portrait-Letter:

Wir erstellen jedes Jahr Portraits über ausgewählte Vereinsmitglieder mit ganz unterschiedlichen Karrieren.

Als IAETH Member bist Du auch automatisch ETH Alumni Mitglied und profitierst vom Grundangebot, wie beispielsweise dem Projekt Neptun. Auch kannst Du Dich an sämtliche Events der ETH Alumni als Mitglied anmelden und erhältst die entsprechenden Vergünstigungen. Für weitere Dienstleistungen wie beispielsweise Krankenversicherungen, getAbstract oder NZZ-Abo der ETH Alumni musst Du jedoch zusätzlich noch Einzelmitglied der ETH Alumni werden.

Es ist offensichtlich lohnenswert, sich nach dem Studium bei den Alumnis einzuschreiben.

Das erste Jahr ist für Neuabsolventen gratis, danach stehen Euch verschieden Optionen zur Verfügung:

#### **[ ] IAETH**

- • Jahresbeitrag CHF 42 inklusive Basismitgliedschaft ETH Alumni
- • Anmeldung unter http://www.iaeth.ch/home/beitritt.htm

#### **[ ] ETH Alumni**

- • Jahresbeitrag CHF 70
- • Anmeldung unter http://www.alumni.ethz. ch/box\_feeder/association/application

#### **[ ] beides**

- • Jahresbeitrag CHF 106
- • Anmeldung unter http://www.iaeth.ch/home/beitritt.htm

Wir freuen uns schon jetzt, Euch mit erfolgreichem Abschluss als Alumni begrüssen zu dürfen.

Für den IAETH-Vorstand: Markus Grob (markus.grob@iaeth.ch) IAETH Präsident

₩

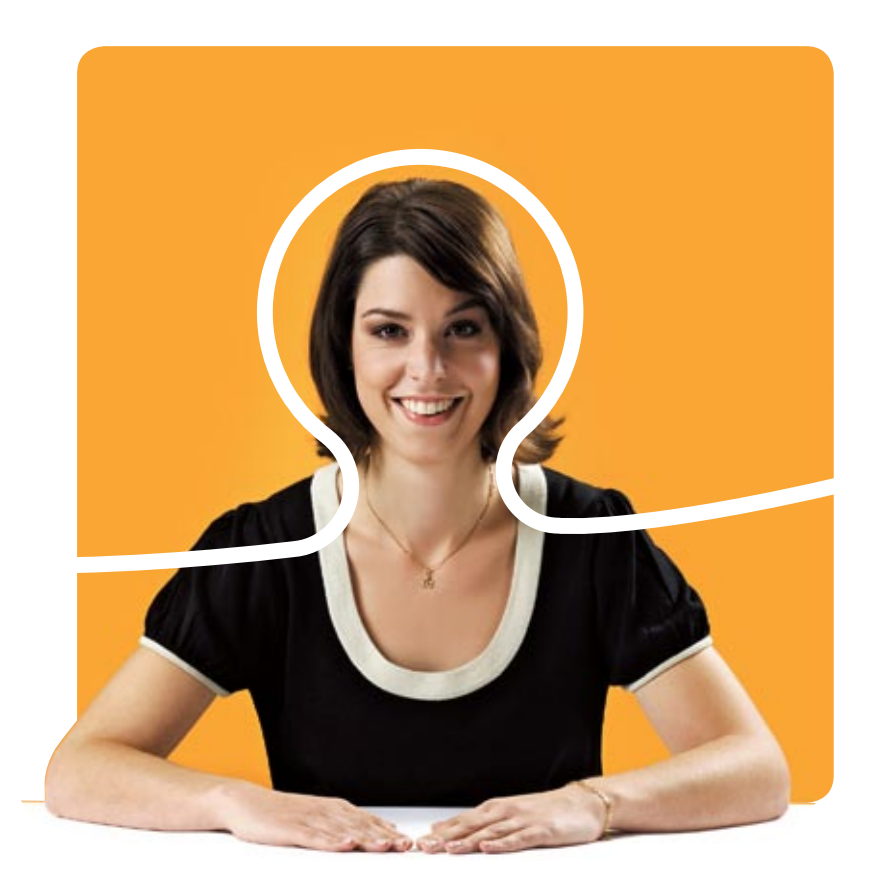

### **«Ich liebe es, gute Software zu entwickeln. Und ich freue mich auf neue Arbeitskollegen. Mehr erfährst du unter bsiag.com/zukunft»**

Anna-Nina Simonetto, Software-Entwicklerin bei BSI

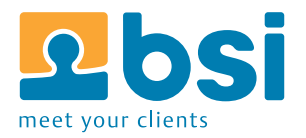

**BSI** Business Systems Integration AG

**Was ist der VIS**

**VON Thorben bochenek UND dario simone**

**Der VIS ist der Verein der Informatikstudenten, soviel hat man euch wahrscheinlich schon ein dutzende male erzählt. Aber wisst ihr überhaupt was der VIS für euch tut? Im folgenden zeigen wir euch eine Übersicht über die wichtigsten SerVISes. Eine vollständige Liste würde wohl den Rahmen dieses Artikels sprengen, weitere Informationen können auf der VIS Homepage[1] gefunden werden.**

#### **Soziales Allerlei**

Das VIS Büro lädt zu jeder zeit zum gemütlichen verweilen ein. Ein Besuch lohnt sich, sei es um der aufkommenden Müdigkeit mit einer Dosis Koffein Herr zu werden oder um nach getaner Arbeit ein Bier in gemütlicher Runde zu geniessen. Das VIS Büro ist meist gut besucht und dadurch der perfekte Ort um sich mit gleichgesinnten Studenten auszutauschen. Hast du Fragen zum VIS oder zum Studium im Allgemeinen, ist das VIS Büro sicher ein guter Ausgangspunkt um deren Antworten zu finden.

Ausserdem bietet der VIS einen Teil seines Inventars zur Ausleihe bereit. So kann man günstig den VIS Beamer ausleihen oder gratis die VIS Digicam, das Velo (aka. VISiclette), einen kleinen, praktischen Gasgrill und mehrere Pokersets. Hast du dich erst einmal eingelebt, entdeckst du schnell dass der VIS einfach super ist. Damit das auch der Allgemeinheit mitgeteilt werden kann, bietet der VIS verschiedene Merchandising-Artikel an: Kugelschreiber, Tassen, T-Shirts in verschiedenen Farben und Formen, Badetücher und seit neuestens (oder in Kürze...) auch unsere eigenen Biergläser.

#### **Party**

Die Party-Saison des VIS beginnt jeweils mit dem Erstsemestrigenfest des VSETH und etwas später dann das VIS eigene. Möchtest du deine Mitstudenten besser kennen lernen oder einfach für wenig Geld Party machen, solltest du diese Events nicht verpassen. Doch durch das ganze Jahr reihen sich noch viele weitere Feste in die Liste ein. Da gibt es zum Beispiel das berühmte VISKAS - unser grosses Grillfest am Katzensee -, das FIGUGEGL Fondueessen und unser Weihnachtsbrunch. Dies sind die alljährlichen Feste, die schon seit vielen Jahren immer durchgeführt werden und entsprechend auch eine Art Aushängeschild unseres Vereins sind (sozusagen die 'Top of the POP'). Daneben gibt es jeweils noch mehr oder minder spontane Anlässe.

#### **Events**

Neben den verschiedenen Feste, organisiert der VIS auch regelmässig Ausflüge mit

verschiedenen Aktivitäten. Beispiele sind, Go-Kart fahren, Wakeboarden, Minigolf. Die Anlässe sind meist schnell ausgebucht (also nicht lange zögern) und was angeboten wird, hängt primär von vorhandenen Ideen ab.

#### **Alte Prüfungen?**

Ganz wichtig für die meisten Mitglieder sind natürlich auch unsere Prüfungssammlungen mit alten Prüfungen und Basisprüfungen. Sozusagen unverzichtbar bei der Vorbereitung. Der VIS bereitet jeweils vor der Vorbereitungszeit ein Bündel zusammen, das alle Prüfungen zusammenfasst.

#### **Politik?**

Der VIS vertritt dich in allen Gremien der ETH und des Departements sowie gegen den VSETH. Wir reden zum Beispiel mit, wenn neue Master und Bachelor designed werden und sorgen dafür, dass studentische Belange eingebaut werden.

#### **Jobs und Kontakt?**

Der VIS bietet dir auch diverse Möglichkeiten dein Berufsleben vorzubereiten oder etwas Geld zu verdienen.

Einmal im Jahr gibt es die sehr erfolgreiche Kontaktparty in der Mensa der ETH, bei der du Firmen für Praktika und deinen späteren Beruf kennen lernen kannst. Für Nebenjobs bieten wir ausserdem eine Jobbörse für Informatiker an.

#### **Mitgliederversammlung**

Was ein ordentlicher Verein ist, der hat auch eine Mitgliederversammlung. Einmal im Semester lädt der Vorstand dazu ein. An der MV wird der Vorstand gewählt, über Geld debattiert aber in erster Linie auch die Kommissionen mit engagierten und aufgestellten Informatiker be-

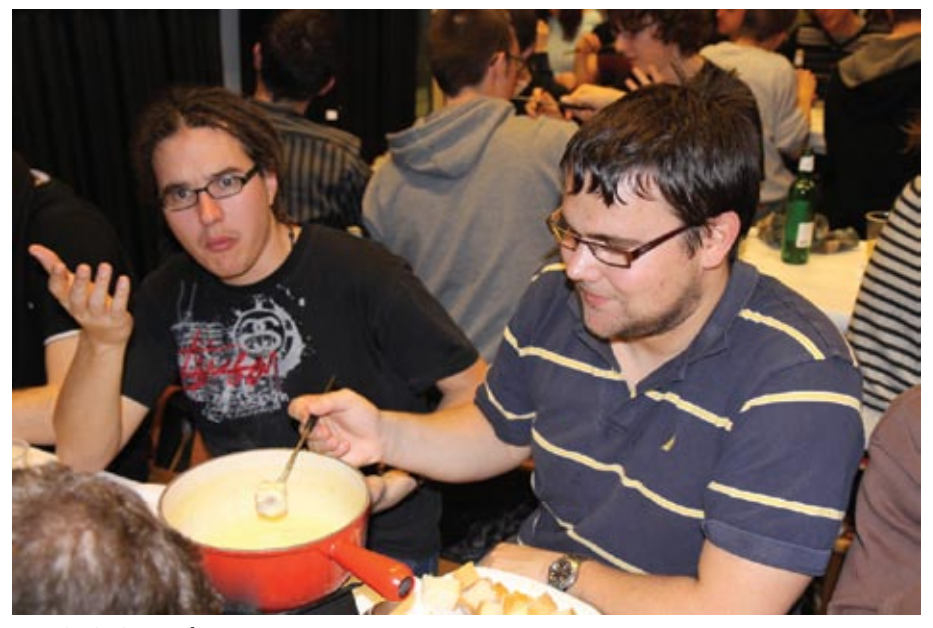

**FIGUGEGL Fonduessen**

→

"Der VIS", das bist aber auch du. Als Mitglied des Vereins sind wir auf deine Hilfe angewiesen, damit wir alle unsere Dienstleistungen auch weiterhin anbieten können. Freiwillige sind zu jeder Zeit und in jedem Bereich gerne willkommen. Komm vorbei! Es lohnt sich! Du bist VIS! **Kontaktparty**

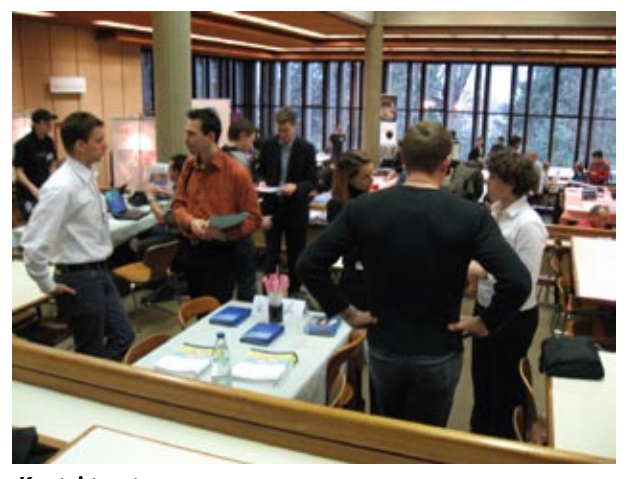

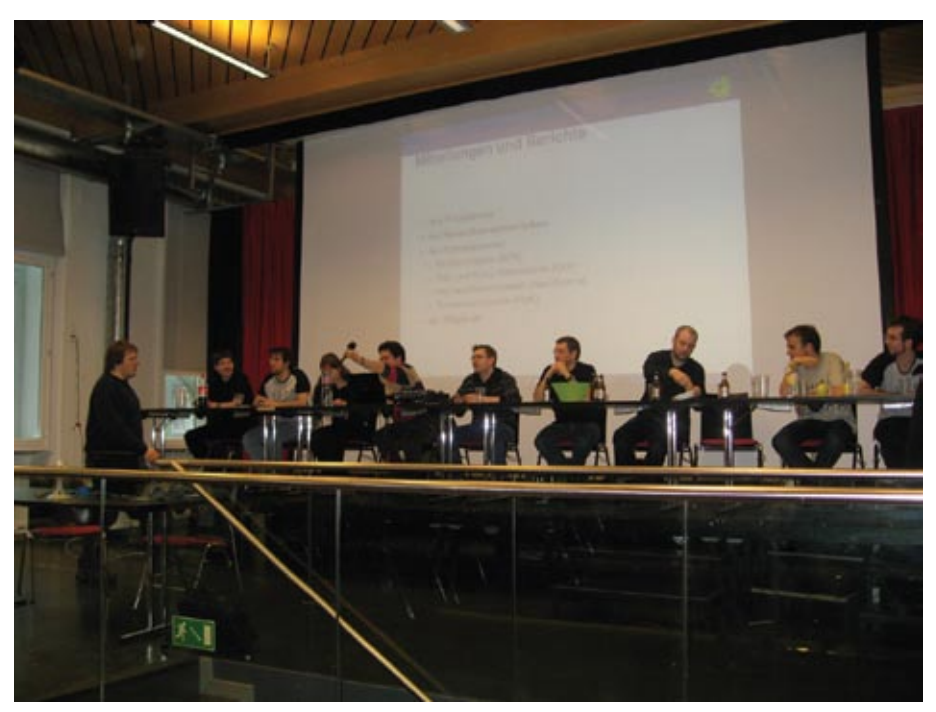

**Der Vorstand an der MV**

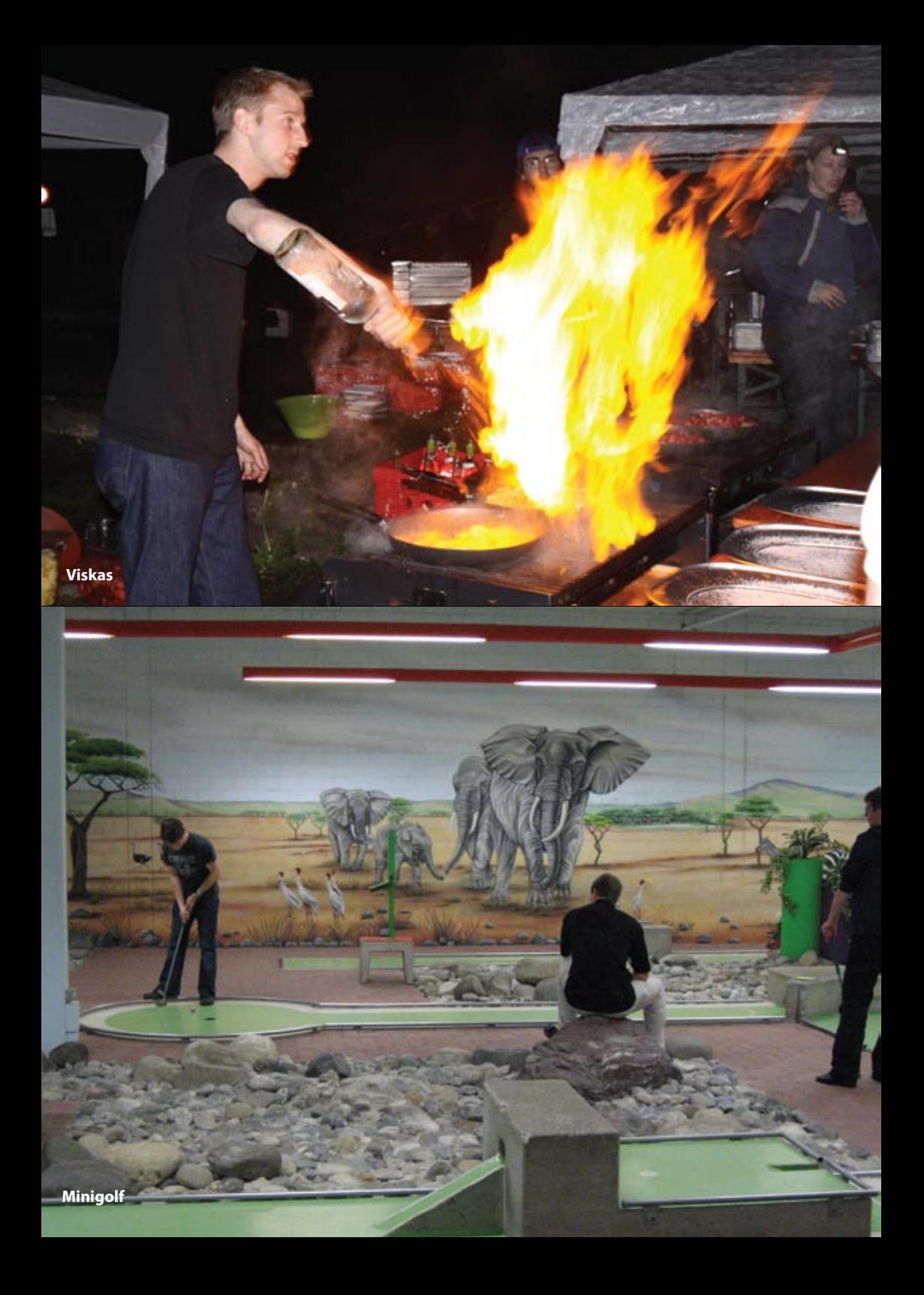

### **Wichtige Personen rund ums Studium**

#### **Denise Spicher - Studiensekretariat**

Liebe Studierende

Das Studiensekretariat stellt sich vor. Mein Name ist Denise Spicher, und ich bin seit etwas mehr als zwei Jahren an der ETH tätig. Die Arbeit ist sehr vielfältig und interessant, weil ich jeden Tag mit verschiedenen Fragen und Anliegen konfrontiert werde. Ich war mein ganzes Berufsleben in der Dienstleistungsbranche tätig und auch mei-

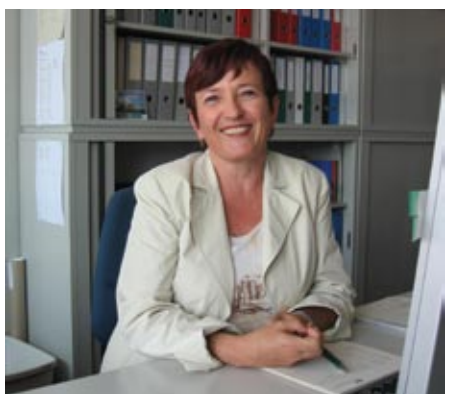

ne Arbeit hier am D-INFK definiere ich als Dienstleistung. Eine Dienstleistung, die Sie in Anspruch nehmen können, wenn Sie Fragen haben zu Prüfungen, Noten, Zeugnissen, Militärdienstverschiebungsgesuchen, Semestereinschreibungen, Reglementen etc. Ich stehe Ihnen für alle studienbezogenen Fragen zur Verfügung. Bitte zögern Sie nicht, mich zu kontaktieren. Ich bin gespannt, Sie kennen zu lernen. Schauen Sie doch einfach mal bei mir vorbei im RZ F 19. Ich wünsche einen guten Studienstart und hoffe, Sie werden sich bei uns am D-INFK wohlfühlen.

Viele Grüsse Denise Spicher

#### **Judith Zimmermann - Studienberatung**

#### Liebe Studierende

Willkommen an der ETH. Mein Name ist Judith Zimmermann und ich bin die Studienberaterin am Departement für Informatik an der ETH. Ich habe selber hier an der ETH Informatik studiert und bin nun an einer Doktorarbeit. Deshalb kenne ich die Freuden und Leiden des Informatikstudiums sehr gut. Bei mir kannst Du mit allen nichtadministrativen

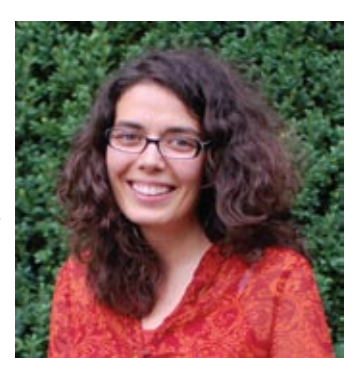

Fragen vorbeikommen wie: Wo stehe ich? Wie soll ich lernen? Wie könnte es weiter gehen? Was soll ich im nächsten Semester machen? Oder wenn Dir das Studium über den Kopf wächst. Komme am Dienstagnachmittag bei mir vorbei, oder schreibe mir eine e-Mail, damit wir einen Termin ausmachen können.

Ich wünsche alles Gute für Dein Studium.

Herzliche Grüsse Judith

#### **Thorben Bochenek – Präsident VIS**

Liebe neue Mitstudenten

Willkommen an der ETH und (hoffentlich) willkommen im VIS. Mein Name ist Thorben Bochenek und ich bin der aktuelle VIS-Präsi. Ich studiere wie ihr Informatik - nun schon im 5. Semester.

An den VIS oder an den VIS-Präsi könnt ihr euch immer dann wenden, wenn ihr Probleme mit den Professoren oder dem Departement habt. Der VIS

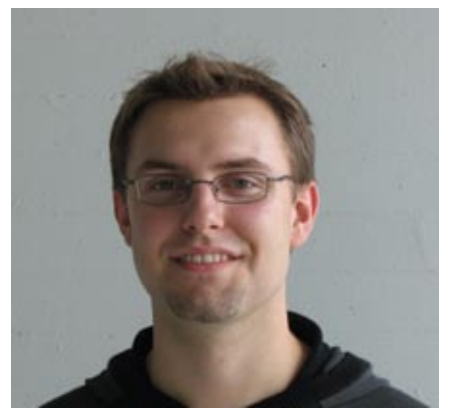

kennt sich gut aus und kann helfen "die Wogen zu glätten". Wir werden uns bemühen dein Problem zu lösen, denn auch dafür ist der VIS da. Ansonsten könnt ihr euch natürlich auch mit Verbesserungsvorschlägen für das studentische Leben gerne an mich oder den VIS wenden.

Bis bald im VIS Büro, Thorben Bochenek

### **28**

### **A–Z fürs Studium**

**BEAT SCHWARZENTRUB — KENNT DAS GANZE ALPHABET AUSWENDIG DHRUV BAKSHI — HAT DAS ALPHABET VON BEAT GELERNT UND ERGÄNZT**

**Der Beginn des Studiums ist für die meisten frisch gebackenen Studenten eine Zeit, in der das Chaos regiert. Alles ist neu, gross und verwirrend. Daran können wir zwar auch nichts ändern, aber sei versichert, es geht vorbei! Auf den folgenden Seiten findest du viele Informationen, von denen dir einige möglicherweise einmal von Nutzen sein werden. Viel Spass!**

#### **ASVZ**

Der Akademische Sportverband Zürich ist eine Sportorganisation von ETH und Uni Zürich, die sich zum Ziel gesetzt hat, neben dem Studium auch einen körperlichen Ausgleich zu schaffen. Als Student(in) kannst du kostenlos von den vielen Sportmöglichkeiten profitieren (ausgenommen Kurse einiger spezieller Sportarten). Eine Übersicht über das ganze Angebot gibt's hier: http://www.asvz.ethz.ch.

#### **Akademisches Viertel**

Wenn du irgendwo liest, eine Vorlesung beginne um 13 Uhr, bedeutet das in der Regel, dass sie um 13:15 Uhr beginnt. Diese Verschiebung um eine Viertelstunde wird akademisches Viertel genannt und soll den Stundenplanmachern

wohl die Arbeit erleichtern. Aber Achtung, auf dem Hönggerberg würde die Vorlesung schon um 12:45 Uhr beginnen! Nur bei absoluten Angaben (13:15 Uhr) kannst du dir 100%-ig sicher sein. Eine Lektion dauert übrigens 45 Minuten, gefolgt von einer Pause von 15 Minuten. Ausser um 11 Uhr, da beginnt die Lektion bereits um 11:10 Uhr, damit man schon um 5 vor 12 Essen gehen kann.

#### **Basisjahr**

Das erste und schwierigste Jahr ist das Basisjahr, das mit der Basisprüfung abgeschlossen wird. Wenn du also irgendwann an einer Übungsaufgabe am verzweifeln bist, denke daran: es wird nur noch besser!

#### **Bibliothek**

In vielen Vorlesungen werden Bücher empfohlen. Einige sind ihr Geld wert, andere nicht. Wenn du dich nicht in unnötige Unkosten stürzen willst, kannst du dir die Bücher zuerst einmal in Ruhe in der Bibliothek anschauen. Es gibt die grosse ETH-Bibliothek im HG (H-Stock, http://www.ethbib.ethz.ch) mit vielen tausend Büchern und die etwas kleinere, dafür thematisch passendere Informatik-Bibliothek im IFW (B-Stock, http://www.inf.ethz.ch/services/library). Den Datenbestand dieser und noch vieler weiterer Hochschulbibliotheken kannst du im NE-BIS-System abfragen (http://www.nebis.ch).

#### **Bachelor**

Der Bachelor ist ein akademischer Grad der zunächst dein Primärziel sein sollte. Man bekommt den Titel, nachdem man die ersten 3 Jahre des Informatikstudiums erfolgreich abgeschlossen hat. Siehe dazu auch den Studienführer. (Nach dem Bachelor kommt übrigens der Master.)

#### **Computer**

Das Ding, um das sich alles dreht bei unserem Studium. Er ist mittlerweile gleichermassen eine Unterhaltungsmaschine wie eine Wutprobe für den gemeinen Programmierer.

Am Anfang kommst du übrigens gut ohne einen eigenen Computer aus, denn die ETH stellt dir Computerräume zur Verfügung. Wenn du lieber unabhängig bist, kannst du über das Projekt Neptun gute Laptops zu einem vergünstigten ETH-Preis beziehen (http://www.neptun.ethz.ch).

#### **CAB**

Das Informatik-Departement hat chronisch zu wenig Platz, weil man in den 80er-Jahren nicht mit einem so starken Wachstum gerechnet hatte. (Oh ja, damals gab es das «INTER-NET» noch nicht!) Vor ein paar Jahren ist deshalb ein Teil des Departementes im frisch renovierten CAB-Gebäude untergebracht worden. Im Laufe der nächsten Semester wird das ganze Departement Informatik vom IFW (Informatikgebäude) ins CAB verlegt.

#### **Eiffel**

Eiffel gibt's als Turm in Paris und als Program-

miersprache an der ETH. Du wirst sie im Basisjahr kennen lernen, möglicherweise

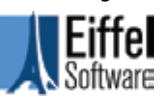

besser als dir lieb ist. :-) Ärgere dich nicht, dass du keine «richtige» Sprache wie C++ oder Java lernst! In den Informatik-Vorlesungen geht es um das Verständnis von universellen Konzepten und nicht um das Erlernen eines spezifischen Werkzeugs. Eiffel eignet sich gut zur Einführung in die Programmierung. Ein willkommener Nebeneffekt ist, dass Wissensvorsprünge derjenigen, die bereits programmieren können (oder zumindest glauben, es zu können), ausgeglichen werden.

#### **Forum**

Vieles geht zu zweit leichter als alleine, was dir spätestens beim dritten Analysis-Übungsblatt klar werden wird. Es lohnt sich deshalb, mit seinen Mitstudentinnen und -enten zu kommunizieren. Die meisten beissen nicht. Und wenn doch, gibt es im Inforum kompetente Hilfe für allerhand Fragen rund ums Studium: http://forum.vis.ethz.ch. Und sowieso, der Witze-Thread ist jederzeit für Unterhaltung oder  $\rightarrow$  Ablenkung bestens geeignet.

#### **Hönggerberg**

Der zweite Standort der ETH Zürich. Da die Stadt aus allen Nähten platzt, haben sich ein paar clevere Departemente aus dem Staub gemacht und sich tolle Gebäude mitten in der freien Natur gebaut. Neudeutsch heisst das Science City und ist mit den Bussen 69 und 80 und einem speziellen ETH-Pendelbus erreichbar.

#### **Internet**

Die ETH ist «drin» und völlig begeistert vom Internet. Deshalb wirst du die meisten wichtigen Informationen nur online finden. Zu den meisten Vorlesungen gibt es z.B. eine Webseite, auf der du Skripte und Übungen herunterladen kannst. Wenn du zu Hause kein Internet hast, darfst du natürlich das an der ETH benutzen – gratis! :-)

#### **Jobs**

Neben dem ETH-Studium zu arbeiten ist schwierig, vor allem in den ersten beiden Jahren. Es gibt aber immer wieder Leute, die damit keine Probleme haben. Der VIS betreibt für Interessierte eine Online-Jobbörse und eine Job-Mailingliste: https://www.visit.ethz.ch/index. php?v=Job&m=Info

#### **Kopierer**

Kopierapparate gibt es an diversen Orten, im HG z.B. bei der Bibliothek oder im D-Stock unter der Haupthalle. Sie kopieren allerdings nur, wenn man sie mit speziellen Kopierkarten füttert, die es zu 10.– und 20.– CHF gibt (reicht für 100 bzw. 200 Kopien). Die Geld-in-Kopierkarten-Umwandler befinden sich meistens in der Nähe der Kopierer.

#### **Legi**

Kurzform von Legitimationskarte. Jede Studentin und jeder Student hat eine. Darauf sind normalerweise besonders vorteilhafte Passfotos zu sehen, sowie das aktuelle Semester. Die Legi macht das Essen in der Mensa billiger und auch sonst lohnt es sich, nach Legi-Rabatt zu fragen (z.B. in manchen Kinos).

Am Anfang wird deine Legi übrigens nur aus einem billigen Papierfetzen bestehen, den du besser nicht verlieren solltest. Die richtige Legi übrigens auch nicht. Wer sie verliert, bekommt zwar beim Rektorat eine neue, muss aber dafür einen farbigen Papierschnipsel (a.k.a. Geld) da lassen.

#### **Master**

Der Master ist der Hauptabschluss an der ETH und kann nach dem Bachelor durch das Anhängen von anderthalb weiteren Jahren erworben werden. Die Details zum Masterstudiengang ändern sich noch ab und zu. Zu Risiken und Nebenwirkungen fragen Sie Ihren Studiensekretär und lesen Sie den Studienführer.

#### **Mailinglisten**

Der VIS betreibt eine Reihe von Mailinglisten über die du ständig mit wichtigen Informationen versorgt wirst. Wir haben bereits deine nethz-Adresse in die Studentenliste aufgenommen. Du wirst darüber Informationen vom VIS (Feste und ähnliches) und vom Departement (Prüfungsanmeldung und ähnliches) erhalten. Es empfiehlt sich, deine Mails mindestens einmal täglich abzurufen. Du kannst dich auch selber auf weitere Listen eintragen. Mehr Informationen findest du auf der VIS-Webseite unter «Dienste».

In den ETH-Mensen wirst du täglich mit einem (je nach Geschmack) feinen Essen versorgt, das es mit Legi sogar zum kleinen Preis von 6.20 CHF gibt (Uni-Mensa sogar nur 5.40 CHF). Der Menüplan kann unter http://www.mensa.ethz.ch oder kompakt auf der Startseite des Inforums eingesehen werden (Vorfreude ist die schönste Freude). Siehe auch Stichwort Salz.

#### **Nethz**

n.ethz sind Dienstleistungen für Studierende. Mit deinem n.ethz-Login kannst du dich an die normalen Studentenrechner anmelden. Du kannst dich damit aber auch in das elektronische Einschreibtool (http://www.mystudies.ethz.ch) und viele weitere Websites einloggen, sowie gratis SMS verschicken (http://www.sms.ethz.ch). Deshalb solltest du dein Passwort geheim halten und nicht vergessen. Die n.ethz-Leute helfen dir übrigens gern weiter, wenn du nicht mehr weiter weisst.

#### **Oje oje**

Das wirst du vielleicht manchmal denken während deinem Studium, aber keine Angst, das geht allen so. Wenn's nicht weg geht, ruf die Nightline an (http://www.nightline.ethz.ch).

#### **Poly [bahn | terrasse | nom | snack]**

An der ETH ist alles poly, daran kannst du dich schon mal gewöhnen. :-)

#### **bQm**

Das bQm (http://www.bqm.li) spricht man «bequem» aus. Das ist es vielleicht nicht unbedingt, dafür sehr gemütlich. Das Studicafé befindet sich im MM-Gebäude und bietet allerlei Getränke zu studentenfreundlichen Preisen an. Kein schlechter Ort, um sich zu entspannen. Auf der Terrasse gibt es abends noch einige Sonnenstrahlen und auf der Bühne oft musikalische und/oder kulturelle Darbietungen.

#### **Rektorat**

Die ETH-Rektorin ist so etwas wie die Chefin der Studierenden und heisst Heidi Wunderli-Allenspach. Sie hat viele fleissige Helfer, die im Rektorat administrative und sicher wahnsinnig spannende Sachen erledigen. Das Rektorat befindet sich im HG auf dem F-Stock (Achtung, Öffnungszeiten beachten, http://www.rektorat.ethz.ch). Wahrscheinlich wirst du aber nie dorthin gehen müssen, da heute das meiste elektronisch und bequem von Zuhause aus gemacht werden kann.

#### **Salz**

Das Essen an den Mensen ist in den letzten Jahren womöglich besser geworden (oder man gewöhnt sich als Student(in) irgendwann daran). Trotzdem: Vorsicht bei der Menüwahl, oft ist nur eines der ausgestellten Menüs geniessbar. Aber keine Angst, mit der Zeit wirst du ein gutes Gespür entwickeln, auf welches Essen du tippen solltest. Und niemals den Salzstreuer vergessen!

#### **Studentinnen und Studenten**

Dazu gehörst jetzt auch du! Du wirst dich ziemlich schnell an das neue Studentenleben gewöhnen und es gibt diverse Stellen, die versuchen, dir das Leben an der ETH so angenehm wie möglich zu machen. Dazu gehören zum Beispiel der VIS und die Studienberatung.

#### **Spicher**

Wohl eine der wichtigsten Personen am Departement! Die Studiensekretärin Denise Spicher schafft es immer wieder, Ordnung in das Chaos am Departement zu bringen. Vielen Dank, übrigens! :-) Sie kann bei allem weiterhelfen, was mit Prüfungen, Noten, Militär und anderen Studentenangelegenheiten zu tun hat. Praktischerweise befindet sich ihr Büro gleich vis-à-vis des VIS-Büros.

#### **Studienführer**

Der Studienführer ist ein praktisches Dokument, in dem alle wichtigen Informationen zum Bachelor- und Masterstudium zusammengefasst sind. Den Führer gibt's auf dem Studiensekretariat oder im Internet unter http://www.inf.ethz. ch/education/prospective/bachelor/index\_DE.

#### **Stundenplan**

Den Stundenplan gibt dir die ETH in den ersten zwei Jahren mehr oder weniger vor, später kannst du dann individuell genau die Vorlesungen belegen, die dich interessieren. Das Vorlesungsverzeichnis findest du, wen wundert's, unter http://www.vorlesungsverzeichnis.ethz.ch oder kurz http://www.vvz.ethz.ch.

#### **Testat**

Ein Testat ist eine Leistungskontrolle während dem Semester, ohne die du nicht zur Prüfung zugelassen wirst. Das Testat kannst du normalerweise durch das Lösen einer bestimmten Anzahl Übungen bekommen.

#### **Übungen**

Zu den meisten Vorlesungen gibt es jede Woche ein Übungsblatt, das von dir zu Hause oder an der ETH gelöst werden sollte. In kleinen

Übungsgruppen werden die Übungen anschliessend besprochen. Es ist sehr zu empfehlen, die Übungen zu machen, denn erst so weisst du, ob du den Stoff verstanden hast. Dank dem Testat wirst du im Basisjahr quasi zu dieser wirklich guten Technik gezwungen. Es ist manchmal auch eine gute Idee, die Übungen zusammen mit anderen Studenten zu lösen und sich gegenseitig zu helfen.

#### **VIS**

VIS ist die mundgerechte Abkürzung von «Verein der Informatik Studierenden an der ETH Zürich» und ist unser Fachverein! Er vertritt deine Interessen gegenüber der ETH und ist auch sonst ständig darum besorgt, dass es dir an nichts fehlt. Als Mitglied stehen dir zahlreiche Dienstleistungen zur Verfügung, die du dir auf keinen Fall entgehen lassen solltest. Du findest alles dazu auf http://www.vis.ethz.ch

#### **VIS-Büro**

Das Domizil aller engagierten und coolen VIS'ler; hier kannst du dich verpflegen (natürlich gratis für den armen Studenten) und plaudern bei Kaffee und Softdrinks (Kuchen gibts manchmal auch). Da triffst du auch höhersemestrige Kollegen die dir mit Tipps und Motivation aushelfen können.

#### **Visbjoern**

Ein Knuddel-Bär, der im VIS-Büro wohnt.

#### **Visionen**

Die «Visionen» sind das, was du gegenwärtig in den Händen hältst: die Fachvereinszeitschrift des VIS. Das Heft erscheint 6 Mal jährlich und wird an alle Studierenden (sowie an viele weitere wichtige Personen) am Departement verschickt. Es dient als Informations- und Unterhaltungskanal gleichermassen. Die Redaktion veröffentlich übrigens auch gerne Material von Studierenden, also ran an die Tasten! Mehr Informationen und alle Ausgaben seit 1998 als PDF findest du hier: http://www.visionen.ethz.ch.

#### **VSETH**

Der VSETH ist der Dachverband aller Fachvereine, u.a. auch des VIS. Er vertritt die Studierenden in wichtigen Hochschulfragen gegenüber der ETH und bietet auch sonst einige Dienstleistungen für alle an (darunter fällt übrigens auch das grosse Erstsemestrigenfest am 24. September 2009). Reinschauen lohnt sich: http://www.vseth.ethz.ch.

#### verstopfen, nicht aufregen. Du wirst jeden neuen Nebelregenschneematsch-Tag mit einem Freudentanz begrüssen. Du wirst für horrende Eintrittspreise in Vergnügungslokale aller Art nur ein müdes Lächeln übrig haben. Und du wirst jedem mit Freude einen Fünfliber in die Hand drücken, noch bevor er «Häsch mer en Stutz» sagen kann. Das alles wird ohne Zweifel eintreffen! Wir wissen es, denn es ist uns genau so passiert. Alle gewinnen diese Stadt und ihre multikulturelle Bevölkerung früher oder später lieb, wirklich alle! Naja, vielleicht alle ausser die Zürcher selbst, aber auf die müssen wir ja keine Rücksicht nehmen. :-)

#### **Wisionen**

Falsch, Visionen schreibt man mit V!

#### **X**

Ist eine Variable.

#### **Y**

Gut zu wissen: Es gilt (manchmal)  $f(x) = y$ .

#### **Zürich**

Jaaah, deine neue Lieblingsstadt! Little Big City, Downtown Switzerland, die Stadt mit den tausend Namen! Du wirst sie schnell lieb gewinnen. Du wirst dich über die vielen, vielen Menschen, die zu den Stosszeiten den öffentlichen und privaten Verkehr

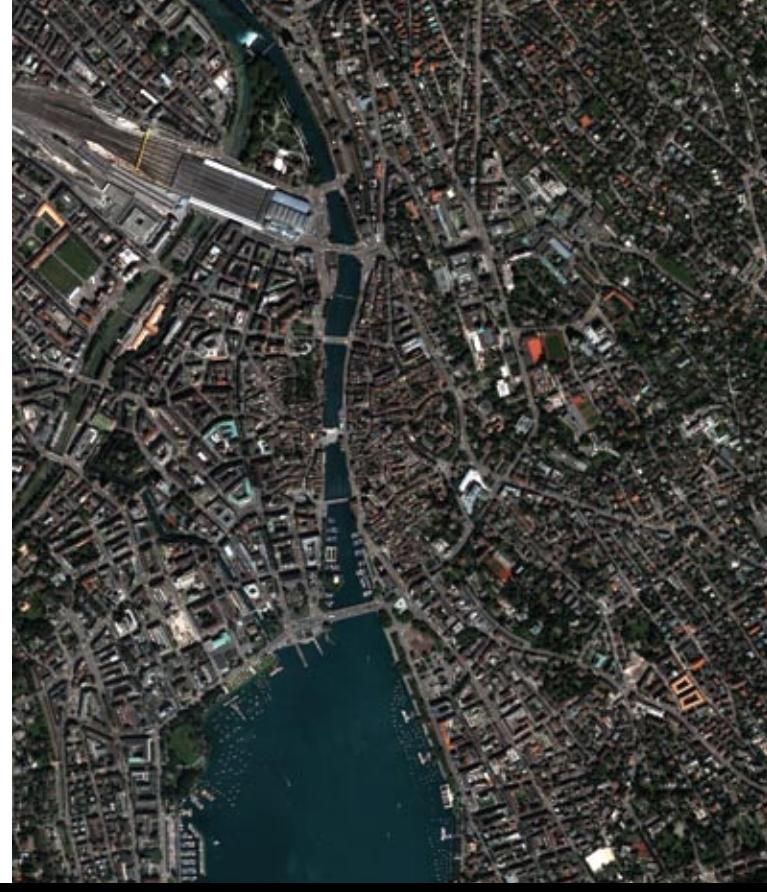

### **Import und Export**

**Timo würsch — die kommission für masterstudenten ohne eth-bachelor stellt sich vor**

**Vielleicht mag es dem einen oder anderen beim Spaziergang durch die heiligen Informatik-Hallen der ETH bereits aufgefallen sein. Da und dort wird das umgangssprachliche Schweizerdeutsch durch mehr oder minder akzenteingefärbtes Englisch ersetzt, die Nach-Hause-Reise findet nur noch einmal im Jahr statt, und Rechtsverkehr auf den Treppen ist plötzlich auch nicht mehr selbstverständlich. Und auch bei jenen älteren Studenten, die mit ihrem auch im Sommer ungebräunten Gesicht sofort als helvetisches Produkt auffallen, ist nicht sicher, dass sie schon seit Jahren an der ETH sind. Wir wollen hier diesem Phänomen etwas auf den Grund gehen.**

Bei näherer Betrachtung stellt sich folgendes heraus: Ein gutes Drittel der Masterstudenten in der Informatik hat keinen ETH-Bachelor, sind also "Masterstudenten ohne ETH-Bachelor", womit schon mal das Geheimnis um die Herkunft unseres Namens gelüftet wäre. Da uns in diversen mathematisch orientierten Fächern zudem gelehrt wurde, dass ein Drittel zu weit von Null entfernt ist, als dass man es unterschlagen könnte, hat der VIS Anfang dieses Jahres unsere Kommission ins Leben gerufen. Der Auftrag: Diese Studentengruppe zu vertreten, als Anlaufstelle zu dienen, sie besser zu integrieren, und Neuankömmlingen unter die Arme zu greifen. Und dies scheint durchaus gewünscht zu sein.

Wer sich kurz an seinen ersten Tag an der ETH (oder Kanti, Primarschule oder Kindergarten) erinnert, kennt die Mischung zwischen "so cool" und "Mami ich will heim", die einen bei solchen Gelegenheiten beschleicht. Studenten, die von

einer anderen schweizer Uni, von einer Fachhochschule oder gar von der anderen Seite des Planeten nach Zürich an die ETH kommen, geht es gleich. Sie haben Lust, neues zu lernen, sind dem guten Ruf der ETH gefolgt, und haben erst mal keinen Plan, was als nächstes passiert. Trotz hoher Motivation ist der zusätliche Unterschied zwischen den Bildungssystemen und Kulturen aber oftmals Grund genug dafür, während des ersten Mastersemesters nicht auf voller Leistung arbeiten zu können. An diesem Punkt möchten wir ansetzen. Unsere kleine Gruppe von Masterstudenten ist ebenso bunt zusammengesetzt wie unsere Zielgruppe, und wir greifen sowohl den Neuankömmlingen als auch den Alteingesessenen unter die Arme, indem wir sie zu Beginn des Semesters informieren, ihnen gezielte individuelle Unterstützung anbieten, und Informationen für sie bereitstellen.

Bleibt nun noch die Frage offen, wozu ein ho-

her Anteil Masterstudenten ohne ETH-Bachelor dient. Nun ist die Informatik ist ein sehr breites, globalisiertes Gebiet, und die Schweiz, insbesondere Zürich, ist Standort von Unternehmen und Institutionen, die in diesem Wissensbereich kräftig mitmachen, sei es in Forschung oder Produktion. Dies erfordert viel unterschiedlich ausgebildetes Personal. Zudem exportieren wir Qualitätsarbeit, wozu Talent im Umgang mit internationaler Kundschaft unabdingbar ist. In diesem Fluss von Menschen und Wissen stellt die ETH einen kleines, aber wichtiges Bestandteil dar, dessen Bedeutung mit einer internationalen und auch für andere Bildungshintergründe offenen Ausrichtung verstärkt werden soll, und dazu wollen wir etwas beitragen. Wer nun Appetit auf Mithilfe bekommen hat, oder sonstige Anregungen und Ideen hat, soll nicht zögern, uns unter moeb@vis.ethz.ch zu kontaktieren. Wir wünschen allen einen guten Semesteranfang und viel Erfolg!

#### **Bildnachweise**

**Seite 33: Satellitenfoto von Zürich** © NASA, Reto Stöckli, aus Daten von Quickbird

**Seite 38: Formel** © puje | fotolia.de

**Seite 45: Ho-Chi-Min Mausoleum** www.flicker.com/photos/notacrime (Gregor Dodson). Some rights reserved. [CC 2.0-by-sa] **Seite 46: "Puppentheater Nahaufnahme"** Public Domain **"Puppentheater Übersicht"** commons.wikimedia.org/wiki/User:Gryffindor

#### Some rights reserved [CC 3.0-by-sa] **"Krötenturm"**

commons.wikimedia.org/wiki/User:Rungbackduong Some rights reserved [CC 2.0-by-sa]

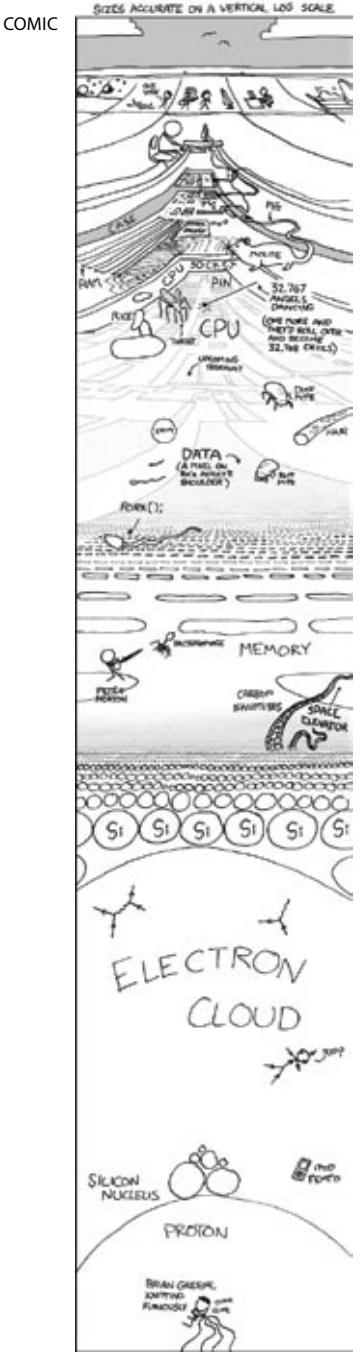

**Erstsemestervorlesungen von fabian hahn**

**Du hast dich für ein Informatikstudium an der ETH eingeschrieben? Toll, aber was macht man da eigentlich …?**

Liebe Erstsemestrige, erst einmal möchte auch ich euch herzlich willkommen heissen an der ETH. Und dies nicht ohne Schadenfreude, denn wenn ihr dieses Heft in euren Händen haltet und diesen Artikel zu lesen begonnen habt, dann ist es bereits zu spät für euch. Um es vorweg zu nehmen: Ihr habt soeben eure Seele verkauft! Denn hier erwarten euch nicht etwa Diskussionen über die neusten World-of-Warcraft-Bosstaktiken, Counterstrike-Trainings oder Hackerkurse, sondern vor allem einmal harte Arbeit.

Vor allem euer erstes Jahr wird geprägt sein von viel Theorie und von Lehrstoff, bei welchem man auf den ersten Blick nicht erahnen würde, dass er einem späteren Informatiker einmal in irgendeiner Form nützlich sein würde. Euch erwarten also viele Beweise, Implikationen, Theoreme, Lemmas und Korollare, durch die es sich erstmal durchzubeissen gilt. Ihr werdet jedoch sehen, dass gerade diese Grundlagen notwendig sind, um später die wirklich interessanten Dinge überhaupt verstehen zu können. Schlussendlich ist das Ziel der Ausbildung hier nämlich nicht, dass wir bestehende Lösungen für Probleme anwenden können, sondern dass wir selbst neue, effizientere Lösungen für sie finden. Und

dafür ist ein grundlegendes Verständnis der Materie nun einmal unumgänglich.

Um sich von der ganzen trockenen Mathematik am Anfang nicht entmutigen zu lassen, finde ich es wichtig, von Anfang an immer Ausblicke darauf zu bekommen, wohin die Reise ausgehend vom momentanen Stoff einmal führen kann. Erst wenn man dann nach und nach merkt, wie dieser sich immer mehr zu etwas Grösserem und Bedeutenderem zusammenfügt, entfaltet sich nämlich seine eigentliche Schönheit. Insofern kann ich euch nur wärmstens ans Herz legen, am Ball zu bleiben und nicht aufzugeben, sollte es auch einmal mühsam und zäh werden (und das wird es ganz bestimmt). Denn wer zu früh aufhört, verpasst das beste am ganzen.

Aus diesem Grund habe die Dozenten der Vorlesungen eures ersten Semesters gefragt, weshalb sie ihren Stoff für eine besonders wichtige Grundlage halten, die für euch in eurer weiteren Ausbildung noch sehr nützlich sein wird. Die Antworten der Professoren waren dabei ebenso vielfältig wie unterschiedlich, was auch wunderbar zeigt, wie vielfältig unser Fachgebiet eigentlich ist.

#### **Einführung in die Programmierung**

Auch genannt: "eprog" Kreditpunkte: 7 Vorlesungsstunden pro Woche: 4 Übungsstunden pro Woche: 2 Dozent: Prof. Bertrand Meyer (D-INFK)

"Programming is one of the most fascinating activities open to the human intellect. Doing a bit of programming - e.g. to write a script for a Web site - is within anyone's abilities; producing high-quality programs can be very hard. The Introduction to Programming course doesn't just teach programming; it teaches good programming using the most modern approaches and state-of-the-art tools.

The 2009 session should be particularly exciting (at least it's exciting for the teaching team!) because for the first time the textbook 'Touch of Class', evolved over the past 6 years of teaching the course at ETH Zurich, is available in print [1].

The course uses a hands-on approach where students have from day one the ability to work with a large existing library, 'Traffic', program graphical applications, and discover how real software is written.

We love teaching this course and look forward to welcoming the 2009 students to 'Einführung in die Programmierung'."

#### **Diskrete Mathematik**

Auch genannt: "dismat", "DM" Kreditpunkte: 8 Vorlesungsstunden pro Woche: 5 Übungsstunden pro Woche: 2 Dozent: Prof. Ueli Maurer (D-INFK)

"Die diskrete Mathematik befasst sich primaer mit endlichen mathematischen Strukturen und kann, vereinfacht gesagt, als die Mathematik der Informatik (Computer Science) betrachtet werden. Das Spektrum der Themen reicht von Logik bis zu Algebra, und zu allen Themen werden konkrete Anwendungen diskutiert, zum Beispiel in der Kryptografie. Ein zentrales Ziel der Vorlesung ist das Erlernen einer abstrakten Denkweise, die komplexe Themen auf die wesentliche Essenz reduziert."

#### **Lineare Algebra**

Auch genannt: "linalg" Kreditpunkte: 7 Vorlesungsstunden pro Woche: 4 Übungsstunden pro Woche: 2 Dozenten: Prof. Marc Pollefeys (D-INFK), Prof. Daniel Kressner (D-MATH)

"Linear Algebra provides many of the fundamental concepts and tools required to perform numerical computations on a computer. This is essential not only for scientific computations, but also for many other areas of computer science such as computer graphics, computer vision or machine learning. One non-obvious example is Google's PageRank<sup>[2]</sup> which is essentially an eigenvector computation on a very big matrix representing the connectivity of the web."

#### **Analysis I**

Kreditpunkte: 7 Vorlesungsstunden pro Woche: 4 Übungsstunden pro Woche: 2 Dozent: Prof. Michael Struwe (D-MATH)

"Wofür benötigen Informatikingenieure Kenntnisse in Analysis? Sollten nicht Logik, diskrete Mathematik und Kombinatorik ausreichen, um sämtliche Konzepte zu liefern, die relevant sind für den Umgang mit Maschinen, die konstruktionsbedingt nur endlich viele Zustände annehmen können? Das Beispiel der komplexen Zahlen zeigt jedoch, dass bereits elementare Rechenoperationen wie die Bildung einer Quadratwurzel mehr als nur Programmierkenntnisse erfordern. Das Konzept der Konvergenz ist zentral für Anwendungen des Computers in numerischen Simulationen. Häufig führen auch elementare Fragestellungen der Oberflächen und variabler optischer Dichte (z.B. ein halb gefülltes Glas Wasser), indem sie Absorbtion, Reflektion, Beugung und Brechung der Lichtwellen aus den zugrundeliegenden physikalischen Gesetzen (Fresnel-Gleichungen, Snellsches Gesetz, Beersches Gesetz) herleiten. Die Lösung der von David Immel et al. sowie von James Kajiya im Jahre 1986 aufgestellten 'rendering equation', einer Integralgleichung, ist ein anderer Ansatz zum Erzeugen realitätsnaher Bilder mittels Geometrischer Optik.

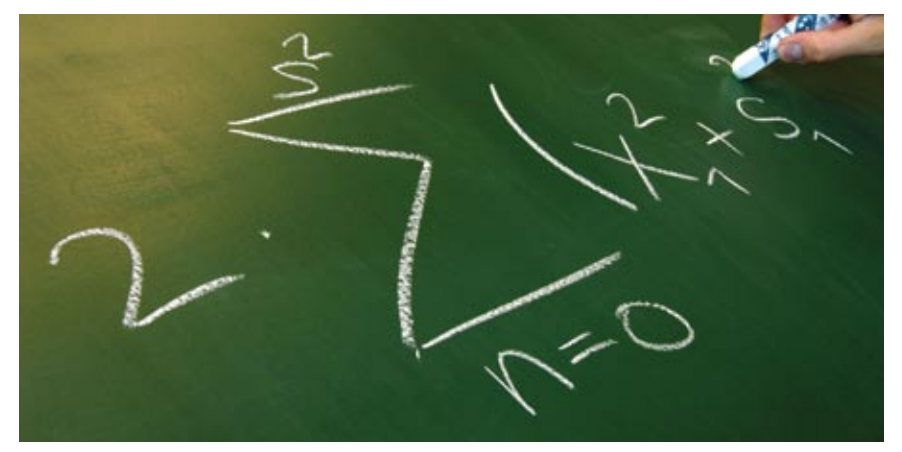

diskreten Mathematik auf schwierige Probleme der Analysis. So gelang Edmund Landau der Nachweis der Abschätzung ür die Abweichung der Anzahl A(R) von Punkten mit ganzzahligen Koordinaten innerhalb einer Kugel vom Radius R vom erwarteten Wert nur mit raffinierten Methoden der analytischen Zahlentheorie.

Zudem ist die moderne Informatik keine isolierte Disziplin; Teilgebiete wie die Computergrafik erfordern ein Zusammenwirken von Informatikern mit Materialwissenschaftlern, Physikern und Mathematikern, wobei der Analysis eine wichtige Rolle zukommt. Verfahren wie der 'Dielectric shader' entwerfen realistische Darstellungen von virtuellen Objekten mit brechenden

Natürlich kann man in einer einführenden Analysis-Vorlesung nicht im Detail auf derartige Anwendungen eingehen. In meiner Vorlesung werden vielmehr Grundbegriffe und Konzepte bereitgestellt, die Voraussetzung sind für eine spätere Vertiefung dieser und weiterer Themen."

#### **Links**

[1] Touch of Class: An Introduction to Programming Well, Using Objects and Contracts, Springer Verlag, 2009

[2] http://en.wikipedia.org/wiki/PageRank

### **Gewinnspiel**

**Beweise das folgende Theorem: Informatik >> Elektrotechnik. Lösungen an leserbriefe@vis.ethz.ch**

П

**Streitgespräch: Strings**

**manuel stocker vs. Andrea helfenstein**

#### **Manuel Stocker** — **Pro**

Um die Thematik von Strings genauer erläutern zu können, muss zuerst die Komplexität dieses vieldeutig verwendeten Substantives in seinem vollen Umfang erkundet werden; die Möglichkeiten sind endlos: Weibliche Unterwäsche die Männerträume durchaus in einem gewissen Mass beeinflussen kann, Theorien der vielleicht als etwas komisch, ja vielleicht sogar abgespaced wirkenden Physikern oder das triviale Konstrukt der Informatiker, das eine simple Aneinanderreihung von Zeichen in einer spezifischen Reihenfolge beinhaltet. Da aus dem hier vorherrschenden Kontext – eine Zeitschrift für den Homo Nerdus, auch bekannt als der gemeine Informatiker (dieser Text gilt übrigens auch für eine Mehrzahl an Personen und Frauen sinngemäss) – aufgrund der vorwiegenden Interessen dieser Personen eines vorwiegenden Geschlechts eine gewisse einseitige Prävalenz einer dieser Interpretationen vorherrscht, werden wir uns des Weiteren mit der entsprechenden Bedeutung befassen. Um eine positive oder negative Haltung gegenüber Strings einzunehmen, ist erforderlich, die Vergleichskriterien dieser Evaluation zu bestimmen. Da wir uns in unserer Diskussion in einer eher objektiven denn subjektiven Sichtweise befinden, widmen wir uns im Folgenden einer nüchternen Analyse: Strings vereinfachen die Manipulation und das Handling ungmein; dies ist ja auch naheliegend aus dem alltäglichen Gebrauch. Es ist daher die einzig sinnvolle Methode, um mit solchen Gegebenheiten umzugehen. Anderweitig damit zu arbeiten eröffnet sich in diesem Kontext als wirklich sinnlose Aktivität. Es kommt so nur noch eine Möglichkeit in Frage: Eine äusserst positive Haltung gegenüber Strings in allen Belangen einzunehmen.

#### **Andrea Helfenstein** — **Kontra**

… was ich von Strings halte?

Gar nichts. Ich meine, einerseits sind sie zwar bequem, andererseits aber doch bloss eine Verkettung von kleineren Elementen – Nullterminiert.

Characterarrays mögen unbequem und kompliziert erscheinen, aber genau so sind Strings auf einem tieferen Level implementiert. Strings und umfangreiche Stringmanipulationsbibliotheken machen uns faul. Wir ignorieren, wie eigentlich genau ein String z.B. auf der Kommandozeile eingelesen wird. Das passiert Character für Character, dann das Ganze irgendwo ins RAM (natürlich intern als Characterarray gelöst) und wir bekommen bequem eine Referenz auf ein Wrapper-Objekt und kümmern uns nicht weiter darum.

Natürlich soll man Strings benutzen, denn diese Bibliotheken sind optimiert und der Code wird in komplexeren Umgebungen sicher lesbarer. Trotzdem sollte jeder, der mit Strings arbeitet, wissen wie sie aufgebaut sind, vielleicht sogar einmal eine Stringklasse geschrieben haben mit bequemen Manipulationsmethoden. Nur so zum Verständnis.

# **Rekursionen – Eine miss- verstandene Art**

**tobias heinzen — T steht für tobias**

**Öfters begegnet man im Studium Rekursionen. Angefangen von irgendwelchen Mönchen die Bauklötzchen umher schieben, bis hin zu ausgewachsenen Problemen, wie man denn möglichst viel Kram in seinen Rucksack hinein kriegt.**

Rekursionen liegt meistens zugrunde, dass man die Lösung zu einem Teilproblem kennt und diese nun auf grössere Probleme überträgt. Dies macht Rekursionen eigentlich zu einem einfachen Werkzeug. Trotzdem schenken ihnen einige Leute zu wenig Beachtung. Als Grund wird oft mangelnde Effizienz genannt

#### **Am Anfang waren es nur 2 einsame Häschen …**

Neben den bereits erwähnten Türmen von Hanoi, sind auch die Häschen von Fibonacci vielen bereits im Studium über den Weg gehoppelt. Die Rede ist von der berühmten Formel f(n)  $= f(n-1) + f(n-2)$  [1].

Ein wenig unbekannter ist da schon die Formel von Moivre-Binet<sup>[2]</sup>. Diese Formel sagt im Prinzip völlig das gleiche aus, ist nur ein wenig schwerer verdaubar und nicht gerade intuitiv.

$$
f_n = \frac{1}{\sqrt{5}} \left[ \left( \frac{1+\sqrt{5}}{2} \right)^n - \left( \frac{1-\sqrt{5}}{2} \right)^n \right]
$$

Dieses einfache Beispiel soll zeigen, dass Rekursionen eine Beobachtung oder Tatsache viel intuitiver abbilden. Ausserdem sind sie viel

einfacher in Quellcode umzuwandeln und sind dementsprechend weniger fehleranfällig. Sie lassen sich zu einem späteren Zeitpunkt auch viel besser nachzuvollziehen.

In diesem speziellen Falle umgehen wir sogar elegant die Quadratwurzel aus 5. Denn diese ist, das wurde uns schliesslich genügend eingetrichtert, nicht genau abbildbar auf endlicher Arithmetik. Im Falle von Moivre-Binet haben wir unter Umständen sogar falsche Ergebnisse (aufgrund Rundungsfehler). Eine Tatsache die schon so mancher Raumfähre ein schnelles Wiedersehen mit dem Boden beschert hat.

#### **Und es läuft und läuft und läuft und läuft …**

Der wohl häufigste Fehler, dem man beim Schreiben von Rekursionsgleichungen begegnet, ist, dass man die Abbruchbedingung vergisst und das Programm in eine Endlosschleife jagt. Invarianten und Varianten<sup>[3]</sup> sind ja nützliche Konzepte, aber leider nicht in jeder Programmiersprache zu finden.

Darum bevor man auch nur beginnt eine Rekursion zu schreiben, sollte man sich bewusst machen, wo denn nun das Ende sein soll. Im Beispiel von Fibonacci ist das eher einfach zu sehen. Wenn wir bei n=0 (genau genommen bei n=2, aber ich zähle jetzt die Startelemente mit) angelangt sind, dann ist die Reihe nicht mehr definiert. Also ist unsere Abbruchbedingung ganz einfach n<0.

#### **Das muss ich mal nachschlagen**

Kommen wir nun zum grössten Kritikpunkt: der Geschwindigkeit. Bei einer Rekursion rufen wir ja bekanntlich die gleiche Funktion nochmals auf. Das heisst für den Computer, dass ein neuer stack frame aufgebaut werden muss<sup>[4]</sup>. Das braucht natürlich Zeit. Ganz prekär wird die Lage natürlich wenn dieser Aufbau länger braucht als die Berechnung selbst.

Eine erste Abhilfe bringen hier Lookup Tables [5]. Wir definieren dazu einfach ein paar Auswertungen der Funktion und speichern sie im Quelltext selber ab. In unserem Beispiel speichern wir ein paar Auswertungen der Fibonacci-Reihe in einem Array. Nun können wir ganz einfach diesen gespeicherten Wert zurückgeben anstatt jedes mal den Wert neu zu berechnen.

```
lookup = {0: 0, 1: 1, 2: 1,
  3: 2, 4: 3, 5: 5
}
def fibonacci(n):
  if lookup.has_key(n):
      return lookup[n]
  else:
      return fibonacci(n-1) + \
             fibonacci(n-2)
```
Diese Optimierung kann man genau dann benutzen, wenn man ungefähr weiss, welche Werte wir auswerten werden. Im Beispielcode sieht man auch, dass man durch eine solche Tabelle auch die Abbruchbedingung "spart".

Eine ähnliche Optimierung ist, die Lookuptables während der Laufzeit aufzubauen. Wir sehen zum Beispiel, dass im Fibonacci-Beispiel der Wert für f(n-2) zweimal berechnet wird (nämlich von f(n-1) und von f(n-2)). Dies kann man verhindern, in dem man bereits berechnete Werte ebenfalls wegspeichert.

#### **Zeig mir deine Kerne, Baby**

Rekursionen lassen sich übrigens meist ganz einfach parallelisieren. Um wieder unser Beispiel zu rate zu ziehen, sehen wir direkt, dass wir die beiden Summanden einzeln in einem Thread (oder Prozess) berechnen können.

Es lohnt sich daher meist einmal eine rekursive Formel herzuleiten da sich diese vielleicht einfacher parallelisieren lässt und daher seine Geschwindigkeitseinbusse gleich wieder wett macht.

#### **Fazit**

Rekursionen bieten mehr als der erste Blick verraten könnte. Ich hoffe ich konnte euch eure Augen ein bisschen öffnen so dass ihr euch vermehrt mit dieser missverstandenen Art befasst.

₩

#### **Links**

- [1] http://de.wikipedia.org/wiki/Fibonacci-Folge [2]http://de.wikipedia.org/wiki/Fibonacci-Folge#Formel\_von\_Moivre-Binet
- [3] http://de.wikipedia.org/wiki/Design\_by\_contract
- [4] http://en.wikipedia.org/wiki/Call\_stack
- [5] http://en.wikipedia.org/wiki/Lookup\_table

## **Realisiere ein Umwelt- projekt an der ETH mit Ecoworks**

**von martin raeber**

Auf der Suche nach einer interessanten Studienarbeit wie Semester- oder Masterarbeit?

Mit Ecoworks können Studierende aus fast allen Departementen spannende und praktische Arbeiten im Umweltbereich in ihr Studium integrieren. Und können sich dabei Know-how und praktische Erfahrungen im Projektmanagement und in der Kommunikation aneignen und ein interdisziplinäres Netzwerk aufbauen.

Ecoworks-Projekte verbessern die Energieeffzienz oder reduzieren den CO2-Ausstosses an der ETH Zürich. Ein Angebot an Projekten findest Du auf http://www.ecoworks.ethz.ch

Du möchtest ein Ecoworks-Projekt umsetzen? Oder Du hast eine eigene Idee für ein Projekt?

Wir unterstützen Dich bei der Integration eines Projektes in Dein Studium. Für viele der veröffentlichten Projekte ist eine Betreuung schon vorhanden. Du kannst Dich direkt auf der Internetplattform zu einem Projekt eintragen oder ein neues eröffnen. Oder kontaktiere uns per Email: admin@ecoworks.ch

Ecoworks – BE PART OF IT

### **Hanoi THorben bochenek — liest zu viel wikipedia**

**Echte Informatiker haben natürlich den Namen "Hanoi" im Kontext der Rekursion bereits gehört. Doch, was ist Hanoi eigentlich? Wo liegt das und was kann man da essen?**

Also Hanoi ist die Hauptstadt von Vietnam. Das heisst die Stadt liegt in Südostasien, in etwa auf der Höhe von Dubai oder Mexiko. Sie hat sechs Millionen Einwohner und ein BIP das pro Person siebzig mal niedriger als das der Schweiz.

Eine Reise wert ist Hanoi sicher. Die Stadt ist eine Mischung aus Ost und West mit starken chinesischen Einflüssen aus der Zeit da das Land von China dominiert war und französischen Einflüssen aus der Kolonialzeit. Die teilweise unschöne Architektur der 70er und 80er Jahre ist an der Stadt aus verschiedenen Gründen fast

such beim Ho Chi Minh Mausoleum, das die sterblichen Überreste von Nationalheld Ho Chi Minh aufbewahrt, und beim gleichnamige Museum, das wie ein grosser, weisser Lotus gestaltet ist. Ho Chi Minh selber war ein kommunistischer Freiheitskämpfer, der Vietnam zur Unabhängigkeit von den Franzosen führte. Das sorgte dann über Umwege wiederum zum Vietnamkrieg …

Empfehlen kann man unbedingt einen Be-

Geht auch unbedingt zum Park am Hoan Kiem See. Der ist nicht nur schön, sondern hält auch eine sagenumwobene Legende um das

spurlos vorbei gegangen, sodass man klassische Architektur mit sehr modernen Einflüssen geniessen kann.

#### **Was kann ich mir da ansehen?**

Hanoi bietet viele Museen, Parks, Tempel und historische Stätten.

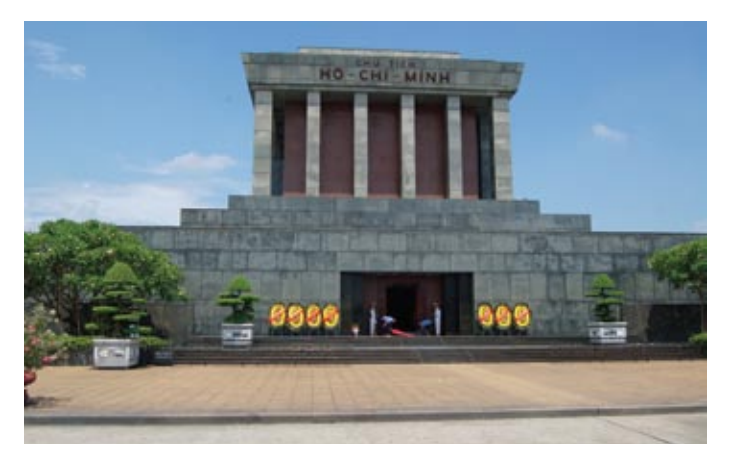

→

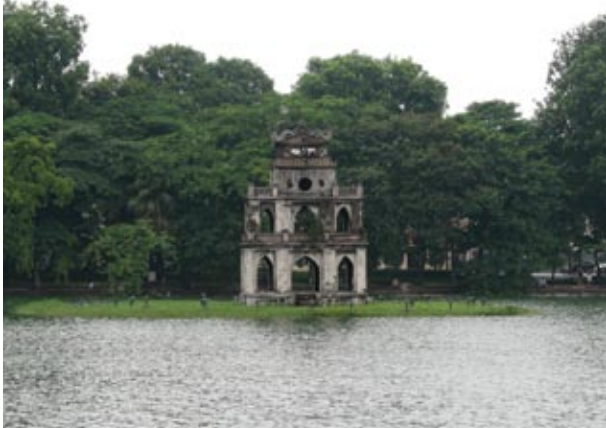

"zurückgegebene Schwert" (viet. Hoan Kiem) bereit. Dieser zufolge soll König Le loi dort ein magisches Schwert von den Göttern erhalten haben, mit dem er die angreifenden Chinesen besiegen konnte. Später am See begegnete er einer Riesenschildkröte, die das Schwert zurückforderte und es mit in die Tiefen des Sees zu den Göttern nahm. Zu ehren dieser Schildkröte baute er dann dort den hervorstechenden "Schildkrötenturm".

Wenn euch die Geschichte gefällt, dann lohnt sich auch ein Besuch im Thang Long Wasserpuppentheater. Dort könnt ihr euch für etwa drei Franken Puppenspieler ansehen, die liebevoll gestaltete Puppen mit Stangen und Schnüren an der Wasseroberfläche bewegen.

Wer genug vom Besichtigen hat, sollte sich in einer der unzähligen, kleinen Läden in der Altstadt nahe des Sees niederlassen, die das Bai Hoi – Ein Bier vom Fass, das etwa wie ein Pilsener schmeckt – anbieten. Für 20 Rappen bekommt man dort ein 0,4 Glas Bier und kann das bunte Treiben auf den Strassen bestaunen.

#### **Was kann ich da essen?**

Generell bietet Hanoi ein sehr reichhaltiges Angebot von vietnamesischer, chinesischer und französischer Küche. Wenn man lange genug sucht, dann findet man sogar Restaurants mit schweizerischer Küche (z.B. Hotel Mövenpick), die ihr als aufgeschlossene, interessierte Informatiker natürlich nicht besuchen würdet.

Typisch für vietnamesiche Küche sind z.B. die Gerichte .Pho Ga' (Hühn-Nu-

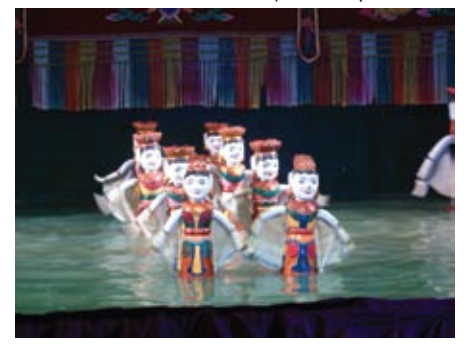

delsuppe) und 'Pho Bo' (Rind-Nudelsuppe). Das klingt nicht nur interessant, sondern schmeckt auch gut. Probieren sollte man auch die vielen Gerichte mit Meeresfrüchten, für die Vietnam berühmt ist. Wer es gerne ungewöhnlich mag,

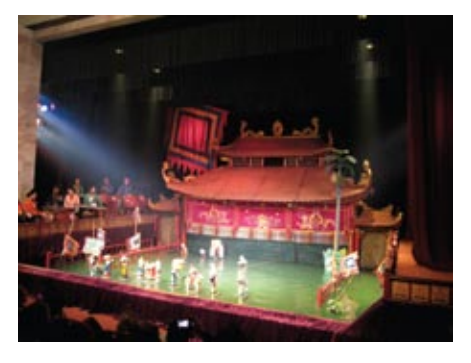

der kann dort auch Kuriositäten wie z.B. eine Nudelsuppe mit dem Extrakt aus gemahlenen Wasserkäfern probieren.

Ansonsten bietet die Stadt eben auch authentische chinesische Küche. Wer Heimweh hat könnte hier also auch ein "Fondue Chinoise" diesmal wirklich auf Chinesisch (dann ein sog. Hot Pot) geniessen.

#### **Wie komme ich hin und was muss ich zahlen?**

Hin- und Rückflug nach Hanoi gibt es direkt ab Zürich für etwa 2100 CHF und ab Frankfurt für etwa 1500 CHF. Unterkunft und Essen sind für Schweizer Verhältnisse sehr günstig. Pro Nacht sollte man etwa 20 CHF rechnen, ein üppiges Abendessen schlägt auch mit etwa 20 CHF zu buche. Natürlich geht es beim Essen auch noch wesentlich günstiger.

#### **Und wieso jetzt die "Türme von Hanoi"?**

Ganz klar ist das leider nicht. Sehr sicher ist allerdings, dass die bekannte Geschichte um die Türme – ihr wisst schon: Mönche müssen Scheiben neu ordnen, damit irgendwann die Welt enden kann – gar keine vietnamesische oder indische Legende ist, sondern von dem französischen Mathematiker Édouard Lucas erdacht wurde. Unklar ist auch, ob es sich überhaupt um die Türme von Hanoi oder doch eher um die Türme von Brahma in Indien handeln soll. Falls es sich um Hanoi handelt dann gibt es immer noch zwei mögliche namensstiftenden Türme: Der Schildkrötenturm oder der Flaggenturm von Hanoi.

### **Sammelkarte**

### **HOWTO: Extend Laptop Battery Life** 1. Dim your screen. The screen uses the most power of your battery so be sure to set them as low as possible. 2. Cut down external devices, USB Devices (mouse etc.) or WiFi drain your battery. 3. Cut down programs running in the back around. 4. Add more RAM, Less disk usage == less battery drainage. And more RAM is always good. 5. Take care of our battery. Do not leave a charged battery dormant for too long. 6. Hibernate not standby. No power consump tion is better. - Never discharge a Li-On battery completely (discharging is only for older batteries with memory effect) - Turn off auto-save. The less disk usage you have the better. HT5

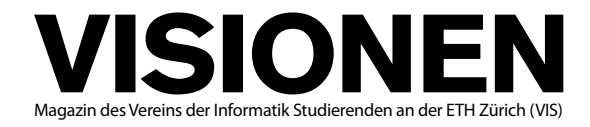

#### **Ausgabe September 2009**

**Periodizität** 6x jährlich<br>**Auflage** 1400 **Auflage** 1400<br> **Jahresabonnement** CHF 25.-Jahresabonnement

**Chefredaktion** Tobias Heinzen visionen@vis.ethz.ch

**Layout** Simon Gerber layout@vis.ethz.ch

**Inserate** Jérémie Miserez inserate@vis.ethz.ch

und freie Mitarbeiterinnen und Mitarbeiter

#### **Anschrift**

**Redaktion & Verlag** Verein der Informatik Studierenden (VIS) ETH Zentrum, RZ F17.1 CH–8092 Zürich

#### **Inserate (4-farbig)**

1/2 Seite CHF 850.– 1/1 Seite CHF 1500.– 1/<sub>1</sub> Seite, Umschlagsseite (U2) CHF 2500.– 1/2 Seite, Rückumschlag (U4) CHF 2500.– Andere Formate auf Anfrage.

#### **Druck**

Binkert Druck AG 5080 Laufenburg http://www.binkert.ch/

#### **Copyright**

Kein Teil dieser Publikation darf ohne ausdrückliche schriftliche Genehmigung des VIS in irgendeiner Form reproduziert oder unter Verwendung elektronischer Systeme verarbeitet, vervielfältigt oder verbreitet werden. Offizielle Mitteilungen des VIS oder des Departements für Informatik sind als solche gekennzeichnet.

© Copyright 1989–2009 VIS. Alle Rechte vorbehalten.

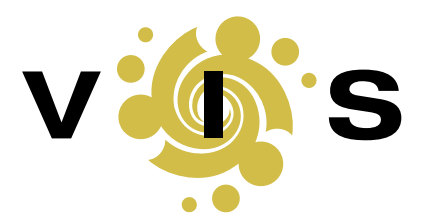

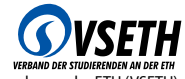

Der VIS ist Teil des Verbandes der Studierenden an der ETH (VSETH).

### **Overwritten**

**Basil Gasser**

Ein neues Studienjahr bedeutet auch immer eine Welle an Erstsemestrigen. Zum Einstieg erhalten sie tausend gute Tipps wo sie Essen sollen oder wie man am besten eine Wohnung findet. Das sind natürlich alles gute Tipps, aber was uns wirklich interessiert ist das andere Geschlecht. Und weil die meisten der Erstsemestrigen männliche Geschöpfe sind und ich selbst auch dieser dekadenten Masse angehöre, möchte ich euch hier mal ein paar wirklich wichtige Sachen verraten. Wir wollen es doch ausnützen, dass wir jetzt ohne Eltern wohnen und die neue Bekanntschaft nicht mehr heimlich durch die Hintertüre raus schleusen müssen.

Grundlage des Ganzen ist natürlich der richtige Plan. Das beginnt beim Belegen der Übungen. Freitag morgen ist tabu, mindestens bis 10, am besten gleich den ganzen Morgen frei halten. Nicht dass man immer ein ausgedehntes Frühstück im Bett machen will, aber Analysis alleine gibt schon Kopfweh, da sollte der Alkohol schon draussen sein. Zu jedem Freitagmorgen gehört natürlich auch ein Donnerstagabend und das ist wo wir Jäger und Sammler aktiv sind. Zum Glück bietet Zürich eine endlose Fülle an Territorien und es empfiehlt sich seine Nische zu finden.

Da gibt es zuerst mal die edlen Studentenparties wo sich vornehmlich Jus und Wirtschaftsstudenten tummeln, die Frauen gut aussehen und Armani tragen. Hier etwas zu erlegen ist schwierig, die Konkurrenz ist gross und man muss zum Teil schon undercover arbeiten – also versteckt euren Pinguin unter einem Tommy Hilfiger Pullover, lest die Financial Times im Voraus und zeigt eure arrogante Art. Auf keine Fall dürft ihr zögern. Seht ihr ein Opfer müsst ihr sofort zuschlagen. Nicht lange warten sondern hingehen, ansprechen, losflirten. Wie ist egal und wenn ihr nach etwas Smalltalk noch immer nicht flott am tanzen seit empfiehlt es sich ein Bier an der Bar zu holen und ans andere Ende des Raumes zu wechseln.

Etwas angenehmer sind da ETH Parties – meist, aber nicht immer, im Stuz und häufig mit exzessivem Bierkonsum verbunden. Da darf man noch richtig nerdig sein und wenn man sich ein bisschen anstrengt, auch mal etwas Charme hervorzaubert und die richtige Mischung an Anspruch, Wirklichkeit und Promillegehalt findet, sind hier die Erfolgschancen angenehm hoch. Hier könnt ihr übrigens schon etwas mehr Zeit investieren, wir sind zwar alles helle Köpfchen aber bei gewissen Sachen brauchen auch wir etwas länger.

Zu guter letzt tummeln wir uns natürlich auch gerne mal in einer Bar an einer langen Strasse oder im niedrigen Dorf herum. Dort finden sich auch Normalsterbliche und es empfiehlt sich immer mehrere plausible Geschichten in peto zu haben. Dazu braucht es einen kompletten Lebenslauf und ein paar Räubergeschichten gehören natürlich auch dazu. Übrigens eignet sich ein handwerklicher Job wie Schreiner hervorragend, ihr dürft aber auch mal etwas sanfter sein und von euren neuen Stelle als Tierpfleger im Zoo erzählen.

 Alles in allem wartet also eine glorreiche Zukunft auf euch. Zu guter letzt möcht ich euch noch darauf hinweisen dass ein allzu striktes befolgen meiner Tipps nur allgemeinverträglich ist für Hochintelligente mit tiefen Notenanforderungen, einem gesunden Ego und wenig Bedenken bezüglich dem eigenen Ruf.  $*$ 

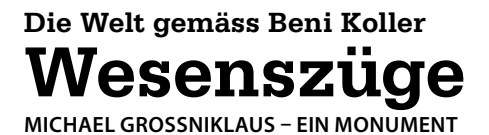

ie Zeiten, in denen Beni Koller die Schweizer Bundesbahnen täglich zum pendeln<sup>[1]</sup> benutzte, sind schon lange Geschichte. Heutzutage benutzt Beni den Zug nur noch unregelmässig und bei speziellen Gelegenheiten. Da Anina und Beni beschlossen haben, dieses Jahr die Ferien zuhause in der neuen Wohnung zu verbringen und nur manchmal für verlängerte Wochenenden zu verreisen, hat es in letzter Zeit viele solcher Gelegenheiten gegeben. So auch an diesem Freitagmorgen, an dem sich die beiden für ein Wellness-Weekend im Bündnerland auf den Weg machen.

Beni besteigt den Zug alleine, da Anina im Bahnhof noch Frühstück und Zeitungen kaufen ge-gangen ist. Sie hatte ihn deshalb vorausgeschickt, um ein Viererabteil für die beiden und ihr Gepäck zu reservieren. Wie immer in solchen Situationen haben sie vereinbart, sich im hintersten Wagen zu treffen. Da Beni früh dran ist, sind alle Abteile in diesem Wagen noch frei. Der Einfachheit halber beschliesst Beni, sich gleich ins erste Abteil zu setzen und stellt seinen und Aninas Rucksack auf die Plätze neben und gegenüber von ihm. Kurze Zeit danach betritt ein zweiter Zugreisender den Wagen. Der Mann, den Beni rund 45 Jahre alt schätzt, ist mit einem Anzug gekleidet und trägt einen Aktenkoffer bei sich. Zielstrebig steuert er auf das Abteil zu, in dem Beni sitzt. Er fragt Beni, ob bei ihm noch ein Platz frei sei. Etwas verdutzt antwortet Beni ihm, dass er noch auf seine Freundin warte. "Also sind in diesem Abteil sogar noch zwei Plätze frei?" erwidert der Geschäftsmann. "Ja, schon. Aber auch alle übrigen Plätze im Wagen sind noch frei!" entgegnet Beni verwirrt aber höflich. In der Folge wird der Herr sichtlich wütend und schreit Beni an: "Das ist mir egal und eine Frechheit! Wenn hier noch zwei Plätze frei sind, habe ich das Recht mich in dieses Abteil zu setzen." Beni ist am Ende seiner Weisheit, beschliesst den Dialog zu beenden und deutet stumm auf den noch freien Sitzplatz.

Während er weiter auf Anina wartet überlegt sich Beni, ob er das Abteil noch wechseln sollte, um weiteren Konfrontationen aus dem Weg zu gehen. Er beschliesst jedoch, dass er dies nicht mit seinen Prinzipien vereinbaren könnte. Erstens war er als erster im Abteil und auch wenn der Herr das Recht hat, sich dazuzusetzen, so lässt sich Beni davon nicht vertreiben. Zweitens findet er den Zwang, in einem bestimmten Abteil sitzen zu müssen, stur und unflexibel. Daher ist er nicht bereit, dieses kindische Verhalten durch das Verlassen des Abteils zu begünstigen. Als Anina endlich in den noch immer fast leeren Wagen steigt und sich zu Beni ins Abteil setzt, fragt sie ihn: "Warum bist du nicht in ein freies Abteil gesessen?" Beni wirft ihr einen allessagenden Blick zu und sie versteht sofort, dass er ihr die Situation später erklären wird.

Wenig später überborden die Gemüter im Abteil schräg gegenüber. Eine Frau und ihr Ehemann hatten sich im immer noch leeren Wagen auf nicht gekennzeichnete reservierte Plätze gesetzt. Als ein anderes Ehepaar Anspruch auf diese Plätze erhebt, weigert sich die Frau standhaft, diese freizugeben, da sie nicht als reserviert markiert gewesen seien. Da auch die Frau mit den Reservationen nicht bereit ist, auf andere freie Plätze auszuweichen, beschimpfen sich die beiden innert kürzester Zeit derart übel, dass mit Handgreiflichkeiten zu rechnen ist. Zwei Dinge erstaunen Beni an dieser Angelegenheit. Zum einen wurde er von der Geschwindigkeit, mit der eine Lappalie in einen handfesten Streit ausartete, überrascht und zum anderen konnte er die Passivität der beiden Ehemänner nicht verstehen, die sich so konsequent aus dem Konflikt heraushielten, dass am Ende der Kondukteur intervenieren und die beiden Frauen wie überemotionale Fussballspieler trennen musste.

achdem das Ehepaar seine reservierten Plätze eingenommen hat und das andere Ehepaar vorsichtshalber in einem anderen Wagen platziert wurde, kehrt wieder Ruhe im Wagen ein. Als der Zug losfährt schaut Beni lange zu Anina, die gegenüber ihren Teil der Zeitung liest. Beni hofft für sich, dass er nie im Leben so unflexibel oder zwangsgesteuert handeln würde und dass er und Anina nie so enden würden, wie die beiden Ehepaare. Als jedoch Anina dem Minibarverkäufer auf die Aussage, er habe keinen Zucker für den Kaffee mehr, mit einem genervten "Wie bitte?" antwortet, sackt Beni tiefer in seinen Sitz und beginnt, intensiv den Sportteil der Zeitung zu studieren.

#### **Referenzen**

[1] Die Welt gemäss Beni Koller: Toleranzverständnis, Visionen 2/2004

**+++ Anonymer VIS-Vorstand versäuft im See +++ DRINGEND: Rivella-Codes gesucht! +++ Vis-Björn an Eisbärgrippe erkrankt – Mundschutzpflicht im Vis-Büro +++ SKAN-**

#### **AZB PP/Journal CH – 8092 Zürich**

**Falls unzustellbar, bitte zurück an: Verein der Informatik Studierenden RZ F17.1 ETH Zentrum CH-8092 Zürich**

Was braucht es, damit ein Hörgerät doppelt so schnell von sich hören macht?

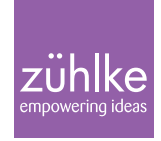

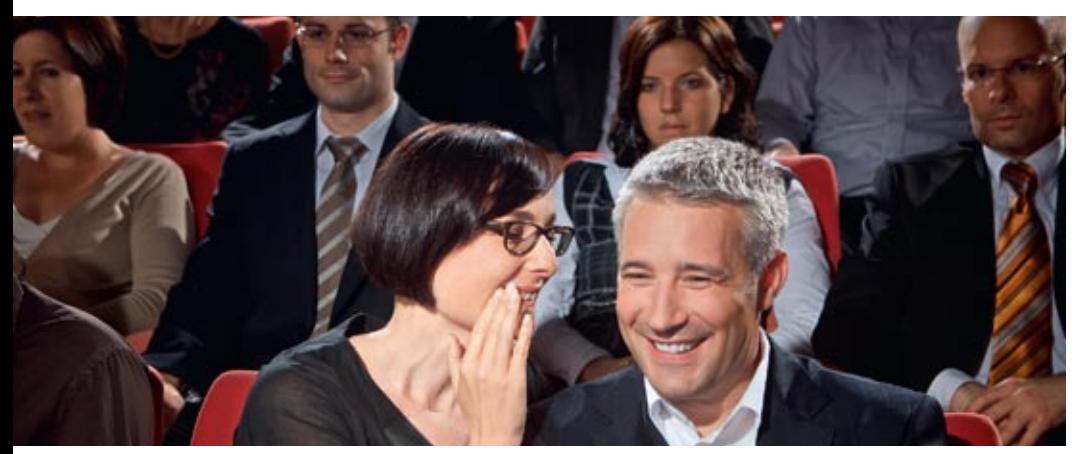

#### Eine Idee mehr. Und Zühlke.

Spitzentechnologie schneller auf den Markt bringen. Zühlke definiert mit dem Kunden eine Plattformstrategie, überarbeitet Prozesse und strukturiert die Entwicklung neu. Die Produkteinführungszeit wird so von 24 auf 12 Monate reduziert.